127 018, Москва, Сущевский Вал, д.18 Телефон: (495) 9954820 Факс: (495) 995 4820 http://www.CryptoPro.ru E-mail[: info@C ryptoPro.ru](mailto:info@CryptoPro.ru)

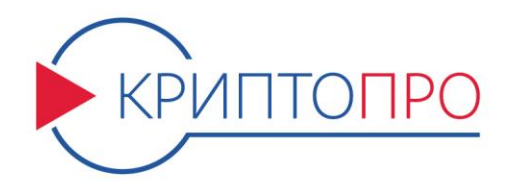

УТВЕРЖДЕНЫ ЖТЯИ.00087-03 95 01-ЛУ

# Средство

Криптографической

Защиты

Информации

КриптоПро CSP

Версия 4.0 R4 КС1

1-Base

# Правила пользования

ЖТЯИ.00087-03 95 01 Листов 53

## **Содержание**

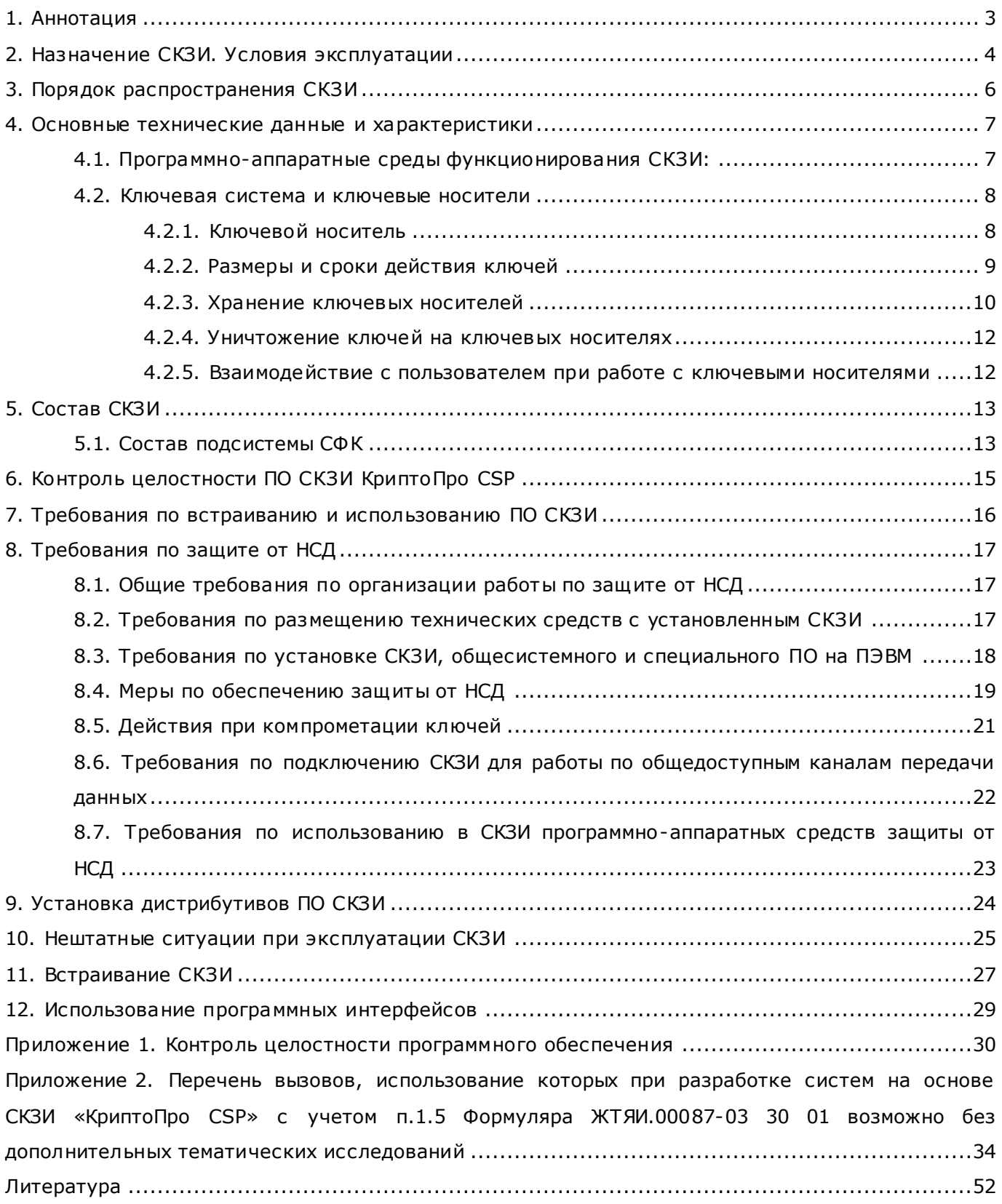

### **1. Аннотация**

<span id="page-2-0"></span>Данный документ содержит правила пользования средства криптографической защиты информации (СКЗИ) «КриптоПро CSP» версии 4.0 R4, его состав, назначение, ключевую систему, требования по защите от НСД.

Документ предназначен для администраторов информационной безопасности учреждений, осуществляющих установку, обслуживание контроль за соблюдением требований к эксплуатации средств СКЗИ, а также администраторам Серверов, сетевых ресурсов предприятия и других работников службы информационной безопасности, осуществляющим настройку рабочих мест для работы со средствами СКЗИ.

Инструкции администраторам безопасности и пользователям различных автоматизированных систем, использующих СКЗИ «КриптоПро CSP» версии 4.0 R4 должны разрабатываться с учетом требований настоящих Правил.

### **2. Назначение СКЗИ. Условия эксплуатации**

<span id="page-3-0"></span>СКЗИ «КриптоПро CSP» версии 4.0 R4 предназначено для защиты открытой информации в информационных системах общего пользования (вычисление и проверка ЭП) и защиты конфиденциальной информации, не содержащей сведений, составляющих государственную тайну, в корпоративных информационных системах (шифрование и расшифрование информации, вычисление и проверка имитовставки, вычисление значения хэш-функции, вычисление и проверка ЭП).

При эксплуатации СКЗИ «КриптоПро CSP» версии 4.0 R4 должны выполняться следующие требования:

- Средствами СКЗИ не допускается обрабатывать информацию, содержащую сведения, составляющие государственную тайну.
- Допускается использование СКЗИ для криптографической защиты персональных данных.
- Ключевая информация является конфиденциальной.
- Срок действия ключа проверки ЭП не более 15 лет после окончания срока действия соответствующего ключа ЭП.
- Внешняя гамма, используемая для инициализации состояния программного ДСЧ, является конфиденциальной.
- СКЗИ должно использоваться со средствами антивирусной защиты, сертифицированными ФСБ России. В случае их отсутствия рекомендуется по возможности использовать существующие антивирусные средства защиты. Класс антивирусных средств защиты определяется условиями эксплуатации СКЗИ в автоматизированных системах.
- Размещение СКЗИ в помещениях, предназначенных для ведения переговоров, в ходе которых обсуждаются вопросы, содержащие сведения, составляющие государственную тайну, осуществляется установленным порядком.
- ПЭВМ, на которых используется СКЗИ, должны быть допущены для обработки конфиденциальной информации по действующим в Российской Федерации требованиям по защите информации от утечки по техническим каналам, в том числе, по каналу связи (например, СТР-К), с учетом модели угроз в информационной системе заказчика, которым должно противостоять СКЗИ.
- Инсталляция СКЗИ на рабочих местах должна производиться только с дистрибутива, полученного по доверенному каналу.
- Встраивание СКЗИ в другие средства возможно только с использованием функций, указанных в Приложении 2. В случае использования прочих вызовов функций программных интерфейсов (уровней встраивания) СКЗИ необходимо производить разработку отдельного СКЗИ в соответствии с действующей нормативной базой (в частности, с Постановлением Правительства Российской Федерации от 16 апреля 2012 г. № 313 и Положением о разработке, производстве, реализации и эксплуатации шифровальных (криптографических) средств защиты информации (Положение ПКЗ-2005)).
- При эксплуатации СКЗИ должны использоваться только сертификаты открытых ключей, выпущенные доверенным органом сертификации. В качестве такого органа должен выступать сертифицированный ФСБ России Удостоверяющий центр (УЦ), выпускающий сертификаты и поддерживающий списки отозванных сертификатов в соответствии с Регламентом УЦ, а также служба корпоративной системы, обеспечивающая доверенные справочники сертификатов открытых ключей с поддержкой актуальности включаемых в справочники сертификатов.

Порядок организации и обеспечение безопасности хранения, обработки и передачи по каналам связи с использованием средств криптографической защиты информации сведений, составляющих конфиденциальную информацию, осуществляется в соответствии с документами «Инструкция об организации и обеспечении безопасности хранения, обработки и передачи по каналам связи с использованием средств криптографической защиты информации с ограниченным доступом, не содержащей сведений, составляющих государственную тайну» (Приказ ФАПСИ № 152 от 13 июня 2001 года), «Положение о разработке, производстве, реализации и эксплуатации шифровальных (криптографических) средств защиты информации» (Приказ ФСБ России № 66 от 9 февраля 2005 года) и другими руководящими документами по обеспечению безопасности информации.

СКЗИ «КриптоПро CSP» версии 4.0 R4 можно эксплуатировать со следующими программными продуктами без проведения дополнительных тематических исследований и/или оценки влияния:

- приложения, входящие в состав ОС;
- приложение командной строки для формирования запроса на сертификат certreq;
- MS Outlook (Office 2003, Office 2007, Office 2010, Office 2013, Office 2016);
- сервер IIS.

Необходимость проведения оценки влияния для прочих программных продуктов (в том числе установленных администратором/пользователем дополнений и расширений программного обеспечения, перечисленного выше) определяется с учетом п.1.5 Формуляра ЖТЯИ.00087-03 30 01.

Следующие программные компоненты СКЗИ «КриптоПро CSP» версии 4.0 R4 можно использовать без проведения дополнительных тематических исследований:

- приложение командной строки для подписи и шифрования файлов cryptcp;
- приложение командной строки для работы с сертификатами certmgr;
- приложение для создания TLS-туннеля stunnel.

Использование СКЗИ «КриптоПро CSP» версии 4.0 R4 с выключенным режимом усиленного контроля использования ключей не допускается. Включение данного режима описано в документах ЖТЯИ.00087-03 91 02. Руководство администратора безопасности. Windows, ЖТЯИ.00087-03 91 03. Руководство администратора безопасности. Linux, ЖТЯИ.00087-03 91 04. Руководство администратора безопасности. FreeBSD, ЖТЯИ.00087-03 91 05. Руководство администратора безопасности. Solaris, ЖТЯИ.00087-03 91 06. Руководство администратора безопасности. AIX, ЖТЯИ.00087-03 91 07. Руководство администратора безопасности. Mac OS.

### **3. Порядок распространения СКЗИ**

<span id="page-5-0"></span>Установочные модули СКЗИ «КриптоПро CSP» версии 4.0 R4 и комплект эксплуатационной документации к нему могут поставляться пользователю Уполномоченной организацией двумя способами:

- 1) на носителе (CD, DVD-диски);
- 2) посредством загрузки через Интернет.

Для получения возможности загрузки установочных модулей СКЗИ «КриптоПро CSP» версии 4.0 R4 и комплекта эксплуатационной документации пользователь направляет свои учетные данные Уполномоченной организации. Учетные данные могут быть направлены посредством заполнения специализированной регистрационной формы на сайте Уполномоченной организации.

После получения Уполномоченной организацией учетных данных пользователю предоставляется доступ на страницу загрузки установочных модулей СКЗИ «КриптоПро CSP» версии 4.0 R4 и комплекта эксплуатационной документации. При загрузке пользователем установочных модулей СКЗИ «КриптоПро CSP» версии 4.0 R4 и комплекта эксплуатационной документации Уполномоченной организацией присваивается учетный номер, идентифицирующий экземпляр СКЗИ «КриптоПро CSP» версии 4.0 R4, предоставленный пользователю.

На странице загрузки вместе с дистрибутивом и документацией размещается отделенная электронная подпись, для проверки которой необходимо использовать утилиту cpverify, полученную доверенным образом и содержащую ключ проверки данной электронной подписи.

Установка СКЗИ «КриптоПро CSP» версии 4.0 R4 на рабочее место пользователя может быть осуществлена только в случае подтверждения целостности полученных установочных модулей СКЗИ «КриптоПро CSP» версии 4.0 R4 и эксплуатационной документации.

- $\Box$ 1. Средство контроля целостности (cpverify.exe) первоначально должно быть получено пользователем на физическом носителе в офисе компании ООО «КРИПТО-ПРО», либо у официального дилера. Такая утилита считается полученной доверенным образом. Далее полученной доверенным образом признается очередная версия утилиты, полученная любым образом, например, скачанная с сайта [www.cryptopro.ru](http://www.cryptopro.ru/), при условии, что она была проверена другим экземпляром утилиты, полученным ранее доверенным образом, и проверка была успешной.
	- 2. Ключ проверки ЭП, а также информация о нем (дата создания, алгоритм хэшфункции, идентификатор алгоритма подписи) записываются в исходный код утилиты на этапе сборки.

## <span id="page-6-0"></span>**4. Основные технические данные и характеристики**

### <span id="page-6-1"></span>**4.1. Программно-аппаратные среды функционирования СКЗИ**

### Windows

Включает программно-аппаратные среды:

- $-$  Windows XP<sup>1</sup> (x86);
- Windows 7/8/8.1/10/Server 2003/2008 (x86, x64);
- Windows Server 2008 R2/2012/2012 R2/2016 (x64).

### LSB Linux

Включает дистрибутивы Linux, удовлетворяющие стандарту Linux Standard Base ISO/IEC 23360 версии LSB 4.х:

- $-$  CentOS 4/5/6 (x86, x64);
- $-$  CentOS 7 (x86, x64, POWER, ARM, ARM64);
- ОСь (OS-RT) (x64);
- ТД ОС АИС ФССП России (GosLinux) (x86, x64);
- $-$  Red OS (x86, x64);
- Fedora 27/28/29 (x86, x64, ARM);
- $-$  Oracle Linux  $4/5/6$  (x86, x64);
- $-$  Oracle Linux 7 (x64);
- $-$  OpenSUSE Leap 42, 15 (x86, x64, ARM, ARM64);
- AlterOS (x64);
- SUSE Linux Enterprise Server 11SP4 (x86, x64);
- SUSE Linux Enterprise Server 12/15, Desktop 12/15 (x64, POWER, ARM64);
- Red Hat Enterprise Linux  $4/5/6$  (x86, x64);
- Red Hat Enterprise Linux 7 (x64, POWER, ARM64);
- Синтез-ОС.PC (x86, x64);
- ПК «СинтезМ-Клиент» в составе КП «ЗОС «СинтезМ» (x64);
- ПК «СинтезМ-Сервер» в составе КП «ЗОС «СинтезМ» (x64);
- КП «ОС «СинтезМ-К» (x64);
- Ubuntu 14.04/16.04 (x86, x64, POWER, ARM, ARM64);
- Ubuntu 18.04/18.10 (x86, x64);
- $-$  Linux Mint 17/18/19 (x86, x64);
- Debian 7/8/9 (x86, x64, POWER, ARM, ARM64, MIPS);
- ОС Лотос (x86, х64);
- Astra Linux Special Edition, Common Edition (х64, MIPS, Эльбрус);
- $-$  МСВСфера 6.3 Сервер (х64, ARM64).

### Unix

Включает программно-аппаратные среды:

- ОС Эльбрус версия 3 (Эльбрус);
- $-$  ALT Linux 6/7 (x86, x64, ARM);
- Альт Сервер 8, Альт 8 СП Сервер (x86, x64, ARM, ARM64);
- Альт Рабочая станция 8, Альт Рабочая станция К 8, Альт 8 СП Рабочая станция (x86, x64, ARM, ARM64);
- ROSA Fresh, Enterprise Desktop, Enterprise Linux Server (x86, x64);
- РОСА ХРОМ/КОБАЛЬТ/НИКЕЛЬ (x86, x64);
- FreeBSD 11, pfSense 2.x (x86, x64);
- $-$  AIX 6/7 (POWER);
- Mac OS X 10.9/10.10/10.11/10.12/10.13/10.14 (x64).

#### Solaris

Включает программно-аппаратные среды:

- $-$  Solaris 10 (sparc, x86, x64);
- Solaris 11 (sparc, x64).

#### Sailfish

Включает программно-аппаратную среду:

SailfishOS 2.1.1.12 (ARMv7).

#### iOS

Включает программно-аппаратные среды:

 $-$  Apple iOS 8.0/8.0.1/8.0.2/8.1/8.1.1/8.1.2/8.1.3/8.2/8.3/8.4/8.4.1/9/9.0.1/9.0.2/9.1/9.2/ 9.2.1/9.3/9.3.1/9.3.2/9.3.3/9.3.4/9.3.5/10/11/12 (ARMv7, ARM64).

#### Виртуальные среды

- Microsoft Hyper-V Server 2008/2008R2/2012/2012R2/2016 (x64);
- $-$  Microsoft Hyper-V 8/8.1/10 (x64);
- Citrix XenServer 7 (x64);
- VMWare WorkStation  $11/12/14/15$  (x86, x64);
- VMWare WorkStation Player 12/14/15 (x86, x64);
- VMWare vSphere ESXi/Hypervisor 5.5/6.0/6.5/6.7 (x64);
- $-$  Oracle VirtualBox 5.2 (x86, x64);
- $-$  RHEV 4 ( $x64$ ).

#### Примечания:

1. Версия POSReady.

#### <span id="page-7-0"></span>**4.2. Ключевая система и ключевые носители**

СКЗИ «КриптоПро CSP» версии 4.0 R4 является системой с открытым распределением ключей на основе асимметричной криптографии с использованием закрытого ключа на одной стороне и соответствующего ему открытого ключа на другой стороне.

Пользователь включается в систему и исключается из неё установленным Удостоверяющим центром порядком.

Пользователь, обладающий правом подписи и/или шифрования данных, вырабатывает на своем рабочем месте или получает у администратора безопасности (в зависимости от принятой политики безопасности) личные закрытый ключ (ключ ЭП) и открытый ключ (ключ проверки ЭП). На основе каждого открытого ключа (ключа проверки ЭП) Удостоверяющим Центром формируется сертификат открытого ключа (сертификат ключа проверки ЭП).

### <span id="page-7-1"></span>4.2.1. Ключевой носитель

В качестве ключевых носителей используются:

ГМД 3,5'', USB диски;

- Смарткарты GEMALTO (GemSim1, GemSim2, Optelio, OptelioCL, OptelioCL2, Native);
- eToken, Jacarta;
- USB-токены Рутокен ЭЦП (Flash, Bluetooth), Рутокен Lite Rutoken S;
- Смарткарты Рутокен Lite SC, Рутокен ЭЦП SC;
- $-$  Рутокен S;
- Novacard:
- Смарткарты РИК (ОСКАР 1, ОСКАР 2, Магистра, TRUST, TRUSTS, TRUSTD) ;
- Смарткарта УЭК;
- $-$  Смарткарта MS KEY K;
- $-$  Токен $++$  Lite;
- ESMART Token;
- Смарткарты Athena IDProtect, MorphoKST, Cha cardOS, Cha JCOP;
- Смарткарты Алиот INPASPOT Series, SCOne Series;

Rosan;

 $\Box$ 

- Раздел HDD ПЭВМ (в Windows реестр);
- Идентификаторы Touch-Memory DS1995, DS1996.

Использование ключевых носителей в зависимости от программно-аппаратной платформы отражено в ЖТЯИ.00087-03 30 01. КриптоПро CSP. Формуляр, п. 3.8.

- 1. Хранение закрытых ключей на HDD ПЭВМ и USB дисках (в реестре ОС Windows, в разделе HDD при работе под управлением других ОС) допускается только при условии распространения на HDD, USB диск или на ПЭВМ с HDD требований по обращению с ключевыми носителями (п.6.7 ЖТЯИ.00087-03 91 01. Руководство администратора безопасности общая часть).
- 2. Все вышеперечисленные носители используютсядолжны использоваться только в качестве пассивного хранилища ключевой информации без использования криптографических механизмов, реализованных на смарт -карте/токене.
- 3. Использование носителей других типов только по согласованию с ФСБ России.

### <span id="page-8-0"></span>4.2.2. Размеры и сроки действия ключей

Длины ключей электронной подписи:

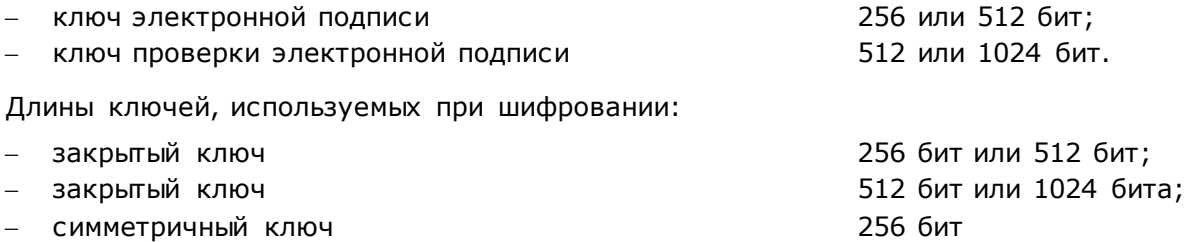

При эксплуатации СКЗИ «КриптоПро CSP» версия 4.0 R4 должны соблюдаться следующие сроки использования пользовательских закрытых ключей и сертификатов:

- максимальный срок действия закрытого ключа ЭП-256 (ключа ЭП) 1 год 3 месяца;
- максимальный срок действия закрытого ключа ЭП-512 (ключа ЭП) 1 год 3 месяца;
- максимальный срок действия открытого ключа ЭП-256 (ключа проверки ЭП) 15 лет;
- максимальный срок действия открытого ключа ЭП-512 (ключа проверки ЭП) 15 лет;
- максимальный срок действия закрытых и открытых ключей обмена 1 год 3 месяца.

При формировании закрытого ключа в контейнер записывается дата истечения срока действия этого ключа, по истечении которого в зависимости от значения параметра ControlKeyTimeValidity возможны различные варианты использования этого ключа.

Значение «0» параметра не накладывает никаких ограничений на использование ключа.

Значение «1» параметра запрещает формирование ЭП и шифрование в контексте этого ключа (возможно расшифрование ранее зашифрованных сообщений) (значение по умолчанию);

Значение «2» параметра запрещает любые действия с закрытым ключом.

Срок действия ключа берется из (в порядке уменьшения приоритета):

Расширения контейнера ключа;

Расширения сертификата ключа;

Даты создания ключа + 1 год 3 месяца.

#### Изменение параметра ControlKeyTimeValidity

Для операционных систем группы Windows необходимо изменить значение ключа реестра

HKEY\_LOCAL\_MACHINE\SOFTWARE\Wow6432Node\Crypto Pro\Cryptography\CurrentVersion \Parameters\ControlKeyTimeValidity (для 64-битных операционных систем),

HKEY\_LOCAL\_MACHINE\SOFTWARE\Crypto Pro\Cryptography\CurrentVersion\Parameters\Co ntrolKeyTimeValidity (для 32-битных операционных систем).

Настройка СКЗИ для остальных ОС осуществляется с помощью утилиты cpconfig с помощью команды

./cpconfig -ini \config\parameters -add long ControlKeyTimeValidity <значение>

#### <span id="page-9-0"></span>4.2.3. Хранение ключевых носителей

При хранении ключей необходимо обеспечить невозможность доступа к ключевым носителям не допущенных к ним лиц. Пользователь несет персональную ответственность за хранение личных ключевых носителей.

Запрещается оставлять без контроля вычислительные средства с установленным СКЗИ после ввода ключевой информации.

В случае централизованного хранения ключевых носителей в организации, эксплуатирующей СКЗИ, администратор безопасности (если он имеется) несет персональную ответственность за хранение личных ключевых носителей пользователей.

При хранении ключей в реестре Windows и на HDD ПЭВМ требования по хранению личных ключевых носителей распространяются на ПЭВМ (HDD ПЭВМ) (в том числе и после удаления ключей из реестра, из HDD).

В случае невозможности отчуждения ключевого носителя с ключевой информацией от ПЭВМ организационно-техническими мероприятиями должен быть исключен доступ нарушителей к ПЭВМ с ключами.

Пользователь, имеющий действующий сертификат и соответствующий ему ключ ЭП, в любой момент времени (но не позднее недели) до окончания срока действия действующего закрытого ключа, может произвести формирование нового ключа ЭП.

Формирование нового ключа ЭП, запроса на сертификат, передача запроса в ЦР и получение сертификата производится согласно последовательности, описанной в разделе 8.5

«Формирование ключей пользователя» документа ЖТЯИ.00087-03 91 01. «КриптоПро CSP. Руководство администратора безопасности. Общая часть».

Ключевые носители с ключом ЭП, срок действия которого истек, уничтожаются путем переформатирования (очистки), о чем делается запись в «Журнале пользователя сети».

К событиям, связанным с компрометацией ключей относятся, в частности, следующие:

- потеря ключевых носителей;
- потеря ключевых носителей с их последующим обнаружением;
- увольнение сотрудников, имевших доступ к ключевой информации;
- нарушение правил хранения и уничтожения (после окончания срока действия) закрытого ключа;
- возникновение подозрений на утечку информации или ее искажение в системе конфиденциальной связи;
- нарушение печати на сейфе с ключевыми носителями;
- случаи, когда нельзя достоверно установить, что произошло с ключевыми носителями (в том числе случаи, когда ключевой носитель вышел из строя и доказательно не опровергнута возможность того, что, данный факт произошел в результате несанкционированных действий злоумышленника).

Различаются два вида компрометации закрытого ключа: *явная* и *неявная*. Первые четыре события трактуются как явная компрометация ключей. Следующие три требуют специального рассмотрения в каждом конкретном случае.

При компрометации своего ключа пользователь должен немедленно прекратить связь по сети с другими пользователями. При этом пользователь (или администратор безопасности организации) должен немедленно известить ЦР (УЦ) о компрометации ключа пользователя. Информация о компрометации может передаваться в УЦ по телефону с сообщением заранее условленного пароля, зарегистрированного в «Карточке оповещения о компрометации».

После компрометации ключей пользователь формирует новый закрытый ключ и запрос на сертификат. Так как пользователь не может использовать скомпрометированный ключ для формирования ЭП и передачи запроса в защищенном виде по сети, запрос на сертификат вместе с бланками доставляется лично пользователем (администратором безопасности) в Центр Регистрации.

При хранении ключей на HDD ПЭВМ необходимо использовать парольную защиту.

СКЗИ может функционировать и хранить ключевую информацию в двух режимах:

- 1) в памяти приложения;
- 2) в «Службе хранения ключей», реализованной в виде системного сервиса.

Ключи находятся в кэше до завершения приложения или до выключения компьютера (остановки службы), что позволяет использовать закрытый ключ даже после закрытия криптографического контекста.

Функционирование и хранение ключей СКЗИ «КриптоПро CSP» версии 4.0 R4 в «Службе хранения ключей» обеспечивает дополнительную защиту ключевой информации от других приложений, выполняющихся на ПЭВМ, но может незначительно замедлить производительность системы.

В случае необходимости проведения ремонтных и регламентных работ аппаратной части СКЗИ/СФК необходимо обеспечить невозможность доступа нарушителя к ключевой информации, содержащейся в аппаратной части СКЗИ/СФК. Конкретный перечень мер должен быть определен исходя из условий эксплуатации СКЗИ.

### <span id="page-11-0"></span>4.2.4. Уничтожение ключей на ключевых носителях

Ключи на ключевых носителях (включая Touch Memory и смарт -карты), срок действия которых истек, уничтожаются путем переформатирования ключевых носителей средствами ПО СКЗИ, после чего ключевые носители могут использоваться для записи на них новой ключевой информации.

Об уничтожении ключей делается соответствующая запись в «Журнале пользователя сети» (см. Ведение журналов п.8.11 ЖТЯИ.00087-03 91 01. КриптоПро CSP. Руководство администратора безопасности. Общая часть).

#### <span id="page-11-1"></span>4.2.5. Взаимодействие с пользователем при работе с ключевыми носителями

При работе с ключевыми носителями СКЗИ может использовать какой-либо пользовательский интерфейс (UI). Это может происходить, например, при необходимости выбрать носитель или ввести PIN. Чтобы отключить пользовательский интерфейс (например, для автоматизации), в некоторых приложениях существует опция -silent. Также возможно запретить СКЗИ отображать пользовательский интерфейс глобально для всех приложений на данном ПК. Для этого в настройках СКЗИ нужно задать параметр force\_silent равным единице (см. ниже), force\_silent равный нулю вернёт поведение по умолчанию. Если же вызовы функций требуют отображения пользовательского интерфейса, будет возвращена ошибка NTE\_SILENT\_CONTEXT.

#### Изменение параметра force silent:

Для операционных систем группы Windows необходимо изменить значение ключа реестра

HKEY\_LOCAL\_MACHINE\SOFTWARE\Wow6432Node\Crypto Pro\Cryptography\CurrentVersion \Parameters\force\_silent (для 64-битных операционных систем),

HKEY\_LOCAL\_MACHINE\SOFTWARE\Crypto Pro\Cryptography\CurrentVersion\Parameters\for ce\_silent (для 32-битных операционных систем).

Настройка СКЗИ для остальных ОС осуществляется с помощью утилиты cpconfig:

./cpconfig -ini '\config\parameters' -add long force\_silent 1

## **5. Состав СКЗИ**

<span id="page-12-0"></span>Исполнение 1-Base класса защиты КС1 выполнено в следующем составе:

- криптопровайдер;
- криптодрайвер;
- модуль сетевой аутентификации (КриптоПро TLS);
- модуль обработки сертификатов и CMS протокола;
- утилита выработки внешней гаммы;
- утилита командной строки для шифрования файлов;
- утилита командной строки для работы с сертификатами;
- модуль аутентификации пользователя в домене Windows;
- пакет разработчика для использования протоколов IPsec (IPsec SDK);
- пакет разработчика для встраивания СКЗИ (CSP SDK);
- модуль поддержки интерфейса Mozilla NSS;
- сервисные модули (cpverify, wipefile, stunnel);
- библиотека, обеспечивающая подключение и функционирование ключевых носителей (RDK).

СКЗИ функционирует в группах программно-аппаратных сред п.4.1.

СКЗИ «КриптоПро CSP» версии 4.0 R4 функционирует на одном из двух уровней:

- уровень приложения;
- уровень ядра ОС.

В состав СКЗИ «КриптоПро CSP» версии 4.0 R4 входят:

- библиотеки dll, сервисы, драйверы «КриптоПро CSP»;
- модуль сетевой аутентификации «КриптоПро TLS»;
- модуль «КриптоПро Winlogon»;
- криптографический интерфейс «КриптоПро CSP»;
- программный датчик случайных чисел (ПДСЧ) с инсталляцией от физического ДСЧ (ФДСЧ) встраиваемого программно-аппаратного комплекса (ПАК) защиты от НСД, БиоДСЧ, внешней гаммы;
- контроль целостности программного обеспечения;
- система инженерно-криптографической защиты;
- система защиты от НСД (используется опционально).

### <span id="page-12-1"></span>**5.1. Состав подсистемы СФК**

В состав подсистемы СФК входят следующие компоненты:

- приложение (прикладное программное обеспечение, использующее СКЗИ);
- интерфейс SSPI (подмножество интерфейса криптографических протоколов Secure Support Provider Interface (SSPI, CryptoAPI 2.0) для реализации протокола сетевой аутентификации TLS v. 1.0 (под управлением ОС Windows);
- модули настройки ОС Windows для обеспечения функционирования СКЗИ;
- интерфейс CryptoAPI 2.0;
- средства Crypt32(Win32, 64) для обеспечения работы с сертификатами с использованием интерфейса CryptoAPI 2.0 через криптографический интерфейс «КриптоПро CSP» под управлением ОС Windows;
- средства CapiLite для обеспечения работы с сертификатами с использованием интерфейса CryptoAPI 2.0 через криптографический интерфейс «КриптоПро CSP» под управлением ОС семейства UNIX (Linux , FreeBSD, Solaris, AIX);
- криптографический интерфейс «КриптоПро CSP»;
- штатные интерфейсы ключевых носителей;
- ASN.1 система кодирования/декодирования данных в форматах ASN.1.

Состав модулей СКЗИ и подсистемы программной СФК для соответствующих программноаппаратных сред конкретизируется в дополнениях ЖТЯИ.00087-03 91 02, ЖТЯИ.00087-03 91 03, ЖТЯИ.00087-03 91 04, ЖТЯИ.00087-03 91 05, ЖТЯИ.00087-03 91 06, ЖТЯИ.00087-03 91 07, ЖТЯИ.00087-03 91 08, ЖТЯИ.00087-03 91 09, ЖТЯИ.00087-03 91 10 к настоящему документу.

## **6. Контроль целостности ПО СКЗИ КриптоПро CSP**

<span id="page-14-0"></span>Контроль целостности дистрибутива обеспечивается при помощи утилиты cpverify.exe, полученной доверенным способом в соответствии с Приложением 1.

СКЗИ КриптоПро CSP позволяет осуществлять динамический контроль целостности ПО.

## <span id="page-15-0"></span>**7. Требования по встраиванию и использованию ПО СКЗИ**

Встраивание СКЗИ в защищаемые информационные системы должно производиться в соответствии с Положением ПКЗ-2005. Встраивание должны проводить организации, имеющие лицензию на право проведения таких работ.

При создании защищенной информационной системы должны быть определены модель возможных угроз и политика ее безопасности. В зависимости от политики безопасности определяется необходимый набор криптографических функций и организационно-технических мер, реализуемых в создаваемой системе.

Защита от закладок, вирусов, модификации системного и прикладного ПО должна быть обеспечена использованием, средств антивирусной защиты и организационных мероприятий.

При встраивании СКЗИ КриптоПро CSP в прикладное программное обеспечение или использовании его в составе стандартного прикладного ПО должны выполняться следующие требования:

- 1. При использовании открытого ключа или ключа проверки ЭП должны быть обеспечены его авторизация, достоверность, целостность и идентичность с помощью процедур Удостоверяющего центра.
- 2. При использовании сертификатов открытых ключей и ключей проверки ЭП, заверенных подписью доверенной стороны, должна быть обеспечена безопасная доставка и хранение сертификата ключа доверенной стороны, с использованием которого проверяются остальные сертификаты ключей проверки ЭП пользователей.
- 3. Криптографическое средство, с помощью которого производится заверение ключей проверки ЭП, открытых ключей или справочников открытых ключей, должно быть сертифицировано по классу, соответствующему принятой политике безопасности.
- 4. Для отзыва (вывода из действия) открытых ключей и ключей проверки ЭП должны использоваться средства, позволяющие произвести авторизацию отзывающего лица (в этих целях может быть использован список отозванных сертификатов, заверенный ЭП доверенной стороны).
- 5. При вызове приложением функции СКЗИ в прикладном программном обеспечении должна быть предусмотрена проверка кода завершения вызываемой функции.

## **8. Требования по защите от НСД**

### <span id="page-16-1"></span><span id="page-16-0"></span>**8.1. Общие требования по организации работы по защите от НСД**

Защита аппаратного и программного обеспечения от НСД при установке и использовании СКЗИ является составной частью общей задачи обеспечения безопасности информации в системе, в состав которой входит СКЗИ.

Наряду с применением средств защиты от НСД необходимо выполнение приведенных ниже организационно-технических и административных мер по обеспечению правильного функционирования средств обработки и передачи информации, а также установление соответствующих правил для обслуживающего персонала, допущенного к работе с конфиденциальной информацией.

Защита информации от НСД должна обеспечиваться на всех технологических этапах обработки информации и во всех режимах функционирования, в том числе при проведении ремонтных и регламентных работ.

Защита информации от НСД должна предусматривать контроль эффективности средств защиты от НСД. Этот контроль должен периодически выполняться администратором безопасности на основе требований документации на средства защиты от НСД.

В организации, эксплуатирующей СКЗИ, должен быть назначен администратор безопасности, на которого возлагаются задачи организации работ по использованию СКЗИ, выработки соответствующих инструкций для пользователей, а также контроль за с облюдением требований по безопасности.

Администратор безопасности не должен иметь возможности доступа к конфиденциальной информации пользователей.

Правом доступа к рабочим местам с установленными СКЗИ должны обладать только определенные для эксплуатации лица, прошедшие соответствующую подготовку. Администратор безопасности должен ознакомить каждого пользователя, применяющего СКЗИ, с документацией на СКЗИ, а также с другими нормативными документами, созданными на её основе.

### <span id="page-16-2"></span>**8.2. Требования по размещению технических средств с установленным СКЗИ**

При размещении технических средств с установленным СКЗИ:

- Должны быть приняты меры по исключению несанкционированного доступа в помещения, в которых размещены технические средства с установленным СКЗИ, посторонних лиц, по роду своей деятельности не являющихся персоналом, допущенным к работе в этих помещениях. В случае необходимости присутствия посторонних лиц в указанных помещениях должен быть обеспечен контроль за их действиями и обеспечена невозможность негативных действий с их стороны на СКЗИ, технические средства, на которых эксплуатируется СКЗИ и защищаемую информацию.
- Должны быть приняты меры, исключающие несанкционированное вскрытие корпусов и средств, входящих в состав СКЗИ.
- Внутренняя планировка, расположение и укомплектованность рабочих мест в помещениях должны обеспечивать исполнителям работ, сохранность доверенных им конфиденциальных документов и сведений, включая ключевую информацию.
- Размещение СКЗИ «КриптоПро CSP» версии 4.0 R4 в помещениях, в которых осуществляется обработка информации, содержащей сведения, составляющие государственную тайну, осуществляется установленным порядком.
- СКЗИ «КриптоПро CSP» версии 4.0 R4 вводится в эксплуатацию и выводится из эксплуатации в соответствии с документацией на СКЗИ.

В целях защиты открытой конфиденциальной информации от утечки по техническим каналам, в том числе по каналам связи, от объектов информатизации и СКЗИ, ввод в действие и эксплуатация указанных объектов и СКЗИ должна осуществляться в соответствии с действующими в Российской Федерации требованиями по защите информации от утечки по техническим каналам, в том числе по каналу связи (например, СТР-К).

Необходимость и достаточность мер, в том числе по каналу связи, должна оцениваться порядком, предусмотренным упомянутыми руководящими документами, с учетом целевых установок предполагаемого нарушителя и угроз безопасности информации, определяемых моделью угроз и нарушителя. При этом, если объекты аттестованы на соответствие установленным требованиям по защите информации без учета оценки канала связи, при подключении таких средств к каналам связи, выходящим за пределы контролируемой территории, необходимо использовать любое из следующих средств:

- Волоконно-оптические линии связи;
- Оптические развязывающие устройства, устанавливаемые в тракт передачи информации для создания оптоволоконного фрагмента сети;
- Сертифицированные СКЗИ для передачи информации соответствующего уровня конфиденциальности.

### <span id="page-17-0"></span>**8.3. Требования по установке СКЗИ, общесистемного и специального ПО на ПЭВМ**

- 1. ПЭВМ, на которых используется СКЗИ, должны быть допущены для обработки конфиденциальной информации по действующим в Российской Федерации требованиям по защите информации от утечки по техническим каналам, в том числе, по каналу связи (например, СТР-К), с учетом модели угроз в информационной системе заказчика, которым должно противостоять СКЗИ «КриптоПро CSP» версии 4.0 R4.
- 2. Инсталляция СКЗИ «КриптоПро CSP» версии 4.0 R4 на рабочих местах должна производиться только с дистрибутива, полученного по доверенному каналу.
- 3. К установке общесистемного и специального программного обеспечения, а также СКЗИ «КриптоПро CSP» версии 4.0 R4, допускаются лица, прошедшие соответствующую подготовку и изучившие документацию на соответствующее ПО и на СКЗИ.
- 4. На технических средствах, предназначенных для работы с СКЗИ, использовать только лицензионное программное обеспечение фирм-изготовителей.
- 5. При установке ПО СКЗИ на ПЭВМ должен быть обеспечен контроль целостности и достоверность дистрибутива СКЗИ и совместно поставляемых с СКЗИ компонент СФК.
- 6. На ПЭВМ не должны устанавливаться средства разработки ПО и отладчики. Если средства отладки приложений нужны для технологических потребностей организации, то их использование должно быть санкционировано администратором безопасности. При этом должны быть реализованы меры, исключающие возможность использования этих средств для редактирования кода и памяти СКЗИ и приложений, использующих СКЗИ, а также для просмотра кода и памяти СКЗИ и приложений, использующих СКЗИ, в процессе обработки СКЗИ защищаемой информации и/или при загруженной ключевой информации.
- 7. При установке программного обеспечения СКЗИ «КриптоПро CSP» версии 4.0 R4 следует:
- исключающие возможность несанкционированного Предусмотреть меры, не обнаруживаемого изменения аппаратной части технических средств, на которых установлены СКЗИ (например, путем опечатывания системного блока и разъемов ПЭВМ).
- После завершения процесса установки должны быть выполнены действия, осуществления периодического необходимые контроля целостности, для установленного ПО СКЗИ, а также его окружения в соответствии с документацией.
- Программное обеспечение, устанавливаемое на ПЭВМ с СКЗИ, не должно содержать возможностей, позволяющих:
	- модифицировать содержимое произвольных областей памяти;  $\circ$
	- модифицировать собственный код и код других подпрограмм;  $\circ$
	- $\Omega$ модифицировать память, выделенную для других подпрограмм;
	- передавать управление в область собственных данных и данных других  $\cap$ подпрограмм;
	- несанкционированно модифицировать файлы, содержащие исполняемые коды  $\Omega$ при их хранении на жестком диске;
	- повышать предоставленные привилегии;  $\cap$
	- модифицировать настройки ОС;  $\circ$
	- использовать недокументированные фирмой-разработчиком функции ОС.  $\Omega$

### <span id="page-18-0"></span>8.4. Меры по обеспечению защиты от НСД

При использовании СКЗИ должны выполняться следующие меры по защите информации от НСД:

- необходимо разработать и применить политику назначения и смены паролей (для входа в ОС, BIOS, при шифровании на пароле и т.д.), использовать фильтры паролей в соответствии со следующими правилами:
	- длина пароля должна быть не менее 8 символов;  $\circ$
	- $\circ$ в числе символов пароля обязательно должны присутствовать буквы в верхнем и нижнем регистрах, цифры и специальные символы ( $@$ , #, \$, &, \*, % и т.п.);
	- пароль не должен включать в себя легко вычисляемые сочетания символов  $\circ$ (имена, фамилии и т. д.), а также общепринятые сокращения (USER, ADMIN, ALEX  $n \tau$ . д.);
	- при смене пароля новое значение должно отличаться от предьдущего не менее чем в 4-х позициях;
	- личный пароль пользователь не имеет права сообщать никому;  $\circ$
	- периодичность смены пароля определяется принятой политикой безопасности,  $\circ$ но не должна превышать 6 месяцев.
- указанная политика обязательна для всех учетных записей, зарегистрированных в OC.
- средствами BIOS должна быть исключена возможность работы на ПЭВМ с СКЗИ, если во время её начальной загрузки не проходят встроенные тесты.
- администратор безопасности (если он имеется) несет персональную ответственность за хранение личных ключевых носителей пользователей.

#### При эксплуатации СКЗИ запрещено:

оставлять без контроля вычислительные средства, на которых эксплуатируется СКЗИ (в том числе смарт-карты), после ввода ключевой информации либо иной конфиденциальной информации;

- вносить какие-либо изменения в программное обеспечение СКЗИ;
- $\equiv$ осуществлять несанкционированное администратором безопасности копирование ключевых носителей;
- разглашать содержимое носителей ключевой информации или передавать сами носители лицам, к ним не допущенным, выводить ключевую информацию на дисплей, принтер иные средства отображения информации;
- ключевые носители использовать  $\mathbf{B}$ режимах, не предусмотренных функционированием СКЗИ;
- записывать на ключевые носители постороннюю информацию.

Администратор безопасности должен сконфигурировать операционную систему, в среде которой планируется использовать СКЗИ, и осуществлять периодический контроль сделанных настроек в соответствии со следующими требованиями:

- не использовать нестандартные, измененные или отладочные версии ОС;
- исключить возможность загрузки и использования ОС, отличной от предусмотренной штатной работой;
- исключить возможность удаленного управления, администрирования и модификации  $\equiv$ ОС и её настроек:
- на ПЭВМ должна быть установлена только одна операционная система;  $\equiv$
- правом установки и настройки ОС и СКЗИ должен обладать только администратор безопасности;
- все неиспользуемые ресурсы системы необходимо отключить (протоколы, сервисы и  $T.\Pi.$ );
- режимы безопасности, реализованные в ОС, должны быть настроены на максимальный уровень;
- всем пользователям и группам, зарегистрированным в ОС, необходимо назначить  $\equiv$ минимально возможные для нормальной работы права;
- необходимо предусмотреть меры, максимально ограничивающие доступ к следующим ресурсам системы (в соответствующих условиях возможно полное удаление ресурса или его неиспользуемой части):
	- о системный реестр;
	- файлы и каталоги;
	- временные файлы;
	- о журналы системы;
	- файлы подкачки;
	- кэшируемая информация (пароли и т.п.);  $\circ$
	- отладочная информация.  $\circ$
- кроме того, необходимо организовать стирание (по окончании сеанса работы СКЗИ) временных файлов и файлов подкачки, формируемых или модифицируемых в процессе работы СКЗИ. Если это не выполнимо, то на жесткий диск должны распространяться требования, предъявляемые к ключевым носителям;
- должно быть исключено попадание в систему программ, позволяющих повышать предоставленные привилегии за счет ошибок в ОС;
- необходимо регулярно устанавливать пакеты обновления безопасности ОС (Service Packs, Hot fix и т.п.), обновлять антивирусные базы, а также исследовать информационные ресурсы по вопросам компьютерной безопасности с целью своевременной минимизации опасных последствий от возможного воздействия на ОС;
- в случае подключения ПЭВМ с установленным СКЗИ к общедоступным сетям передачи данных, необходимо исключить возможность открытия и исполнения файлов и скриптовых объектов (например, JavaScript, VBScript, ActiveX), полученных из общедоступных сетей передачи данных без проведения соответствующих

проверок на предмет содержания в них программных закладок и вирусов, загружаемых из сети;

- при использовании СКЗИ на ПЭВМ, подключенных к общедоступным сетям связи, с целью исключения возможности несанкционированного доступа к системным ресурсам используемых операционных систем, к программному обеспечению, в окружении которого функционируют СКЗИ, и к компонентам СКЗИ со стороны указанных сетей должны использоваться дополнительные методы и средства защиты (например, установка межсетевых экранов, организация VPN сетей и т.п.). При этом предпочтение должно отдаваться средствам защиты, имеющим сертификат уполномоченного органа по сертификации;
- организовать и использовать систему аудита, организовать регулярный анализ результатов аудита;
- организовать и использовать комплекс мероприятий антивирусной защиты;
- должно быть запрещено использование СКЗИ для защиты речевой информации;  $\equiv$
- должна быть запрещена работа СКЗИ при включенных в ПЭВМ штатных средствах выхода в радиоканал.

#### Запрещено:

- использовать ключи с истекшим сроком действия;
- осуществлять несанкционированное копирование ключевых носителей;
- разглашать содержимое носителей ключевой информации или передавать сами носители лицам, к ним не допущенным, выводить ключевую информацию на дисплей и принтер (за исключением случаев, предусмотренных данными правилами);
- вставлять ключевой носитель в устройство считывания  $\equiv$  $\mathbf{B}$ режимах. He предусмотренных штатным режимом использования ключевого носителя;
- подключать к ПЭВМ дополнительные устройства и соединители, не предусмотренные штатной комплектацией;
- работать на ПЭВМ, если во время его начальной загрузки не проходит встроенный тест ОЗУ, предусмотренный в ПЭВМ;
- вносить какие-либо изменения в программное обеспечение СКЗИ;  $\equiv$
- установленные программой СКЗИ или изменять настройки, установки администратором;
- использовать синхропосылки, вырабатываемые не средствами СКЗИ;
- обрабатывать ПЭВМ, оснащенной СКЗИ, информацию, на содержащую государственную тайну;
- использовать бывшие в работе ключевые носители для записи новой информации без предварительного уничтожения на них ключевой информации средствами СКЗИ
- осуществлять несанкционированное вскрытие системных блоков ПЭВМ;  $\equiv$  .
- приносить и использовать  $B$ помещении, где размещены средства СКЗИ, радиотелефоны и другую радиопередающую аппаратуру (требование **НОСИТ** рекомендательный характер).

Аппаратуру, на которой устанавливается СКЗИ, рекомендуется проверить на отсутствие аппаратных закладок.

### <span id="page-20-0"></span>8.5. Действия при компрометации ключей

В случае компрометации ключей по факту компрометации должно быть проведено служебное расследование. Скомпрометированные ключи выводятся из действия.

Выведенные из действия скомпрометированные ключевые носители после проведения служебного расследования уничтожаются, о чем делается запись в «Журнале пользователя сети».

Скомпрометированные ключи подлежат замене.

Подробные действия при компрометации ключей описаны в п. 8.8 документа «ЖТЯИ.00087-03 91 01. Руководство администратора безопасности. Общая часть.»

### <span id="page-21-0"></span>**8.6. Требования по подключению СКЗИ для работы по общедоступным каналам передачи данных**

Порядок подключения СКЗИ к каналам связи должен быть определен эксплуатирующей организацией. Лицом, ответственным за безопасность работы СКЗИ по общедоступным каналам, как правило, должен быть администратор безопасности.

При подключении СКЗИ к общедоступным каналам передачи данных должна быть обеспечена безопасность защищенной связи. При этом должны быть определены:

- порядок подключения СКЗИ к каналам;
- лицо, ответственное за безопасность работы по общедоступным каналам;
- типовой регламент защищенной связи, включающий:
- o политику безопасности защищенной связи;
- o допустимый состав прикладных программных средств, для которого должно быть исследовано и обосновано отсутствие негативного влияния на СКЗИ по каналу передачи данных;
- o перечень допустимых сетевых протоколов;
- o защиту сетевых соединений (перечень допустимых сетевых экранов) ;
- o система и средства антивирусной защиты.

Перечень стандартных средств ОС может включаться администратором в типовой регламент без проведения дополнительных исследований по оценке их влияния на СКЗИ. При этом должны выполняться:

- своевременное обновление программных средств, включенных в состав регламента;
- контроль среды функционирования СКЗИ;
- определение и контроль за использованием сетевых протоколов;
- соблюдение правил пользования СКЗИ и средой функционирования СКЗИ.

Должен быть обеспечен организационно-технический контроль запросов на установление соединения абонентов по протоколу TLS с использованием эфемерных ключей, исключающих возможность использования абонентом не своих атрибутов соединения (такие, как Client\_Id и т.п.).

При использовании СКЗИ с другими стандартными программными средствами возможность подключения СКЗИ к общедоступным каналам передачи данных должна быть возможна только после проведения дополнительных исследований с оценкой негативного влияния нарушителя на функционирование СКЗИ, использующего средства общедоступных каналов.

При установке параметров, позволяющих создавать соединения, отличные от криптографически защищенных, в соответствии с нас тоящими правилами (TLS-соединение на основе сертификатов ключей ГОСТ Р 34.10-2001, ГОСТ Р 34.10-2012), должны быть приняты меры, исключающие утечку требующей защиты информации с защищаемого объекта информации. Проверка достаточности принятых мер защиты проводится при аттестации объекта информатизации с СКЗИ по требованиям информационной безопасности.

### <span id="page-22-0"></span>**8.7. Требования по использованию в СКЗИ программно-аппаратных средств защиты от НСД**

В качестве программно-аппаратных средств защиты от НСД в СКЗИ может использоваться сертифицированный электронный замок «Соболь», программно-аппаратный комплекс «КРИПТОН-ЗАМОК», АМДЗ «Аккорд» и АПМДЗ «МАКСИМ-М1».

Электронный замок «Соболь» предназначен для организации защиты компьютера от входа посторонних пользователей. Под посторонними пользователями понимаются все лица, не зарегистрированные в системе электронный замок «Соболь» как пользователи данного компьютера.

Электронный замок «Соболь» используется на следующих платформах:

- Windows (платформа IA32);
- Linux (платформа IA32);
- FreeBSD (платформа IA32);
- Solaris (платформа IA32).

Электронный замок «Соболь» обеспечивает:

- регистрацию пользователей компьютера и назначение им персональных идентификаторов и паролей на вход в систему;
- запрос персонального идентификатора и пароля пользователя при загрузке компьютера;
- возможность блокирования входа в систему зарегистрированного пользователя;
- ведение системного журнала, в котором производится регистрация событий, имеющих отношение к безопасности системы;
- контроль целостности файлов на жестком диске (только в ОС Windows);
- контроль целостности физических секторов жесткого диска (только в ОС Windows);
- аппаратную защиту от несанкционированной загрузки операционной системы с гибкого диска и CD-ROM диска.

Установка и настройка электронного замка на АРМ пользователя должна производиться в соответствии с эксплуатационной документацией. Перед эксплуатацией электронного замка в составе АРМ пользователя необходимо ознакомиться с комплектом документации (в соответствии с паспортом УВАЛ.00300-04 ПС/ КБДЖ.468243.067) на данный комплекс и принять рекомендуемые в документации защитные организационные меры.

Настройка электронного замка на требуемую конфигурацию выполняется администратором безопасности. Настройка должна исключать возможность вмешательства пользователя в процессы загрузки операционной системы и прикладного ПО и проверки целостности программной среды.

## **9. Установка дистрибутивов ПО СКЗИ**

<span id="page-23-0"></span>Установка ПО «КриптоПро CSP» версии 4.0 R4 в зависимости от используемой платформы производится в соответствии с дополнениями ЖТЯИ.00087-03 91 02, ЖТЯИ.00087- 03 91 03, ЖТЯИ.00087-03 91 04, ЖТЯИ.00087-03 91 05, ЖТЯИ.00087-03 91 06, ЖТЯИ.00087-03 91 07, ЖТЯИ.00087-03 91 08, ЖТЯИ.00087-03 91 09, ЖТЯИ.00087-03 91 10 к документу ЖТЯИ.00087-03 91 01. КриптоПро CSP. Руководство администратора безопасности. Общая часть».

Установка дистрибутива КриптоПро CSP должна производиться пользователем, имеющим права администратора.

Перед установкой необходимо осуществить контроль целостности установочных модулей дистрибутива при помощи утилиты cpverify.exe, входящей в состав дистрибутива СКЗИ КриптоПро CSP.

## **10. Нештатные ситуации при эксплуатации СКЗИ**

<span id="page-24-0"></span>Ниже приведен основной перечень нештатных ситуаций и соответствующие действия персонала при их возникновении.

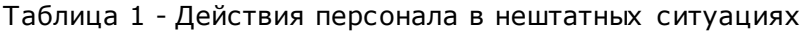

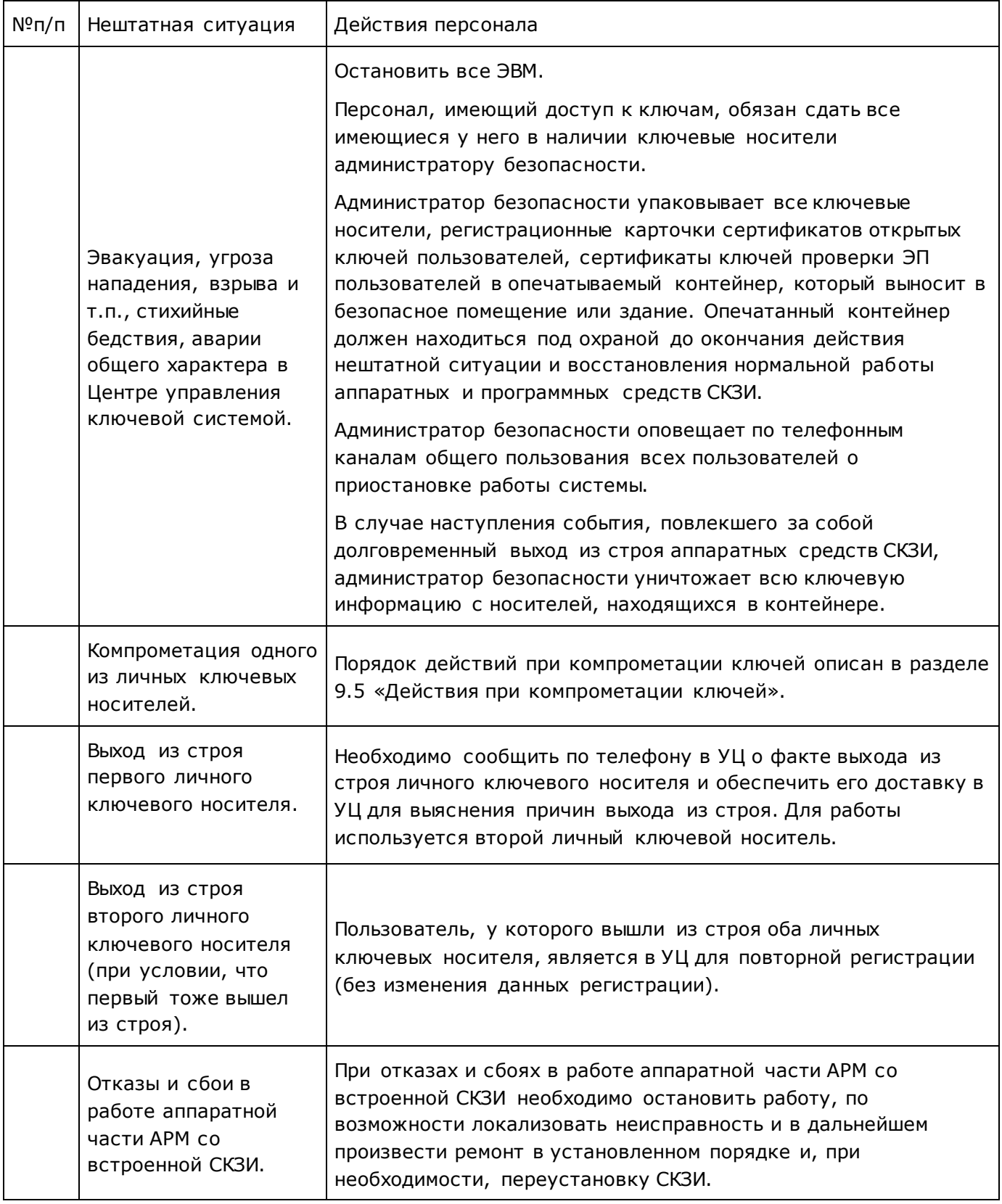

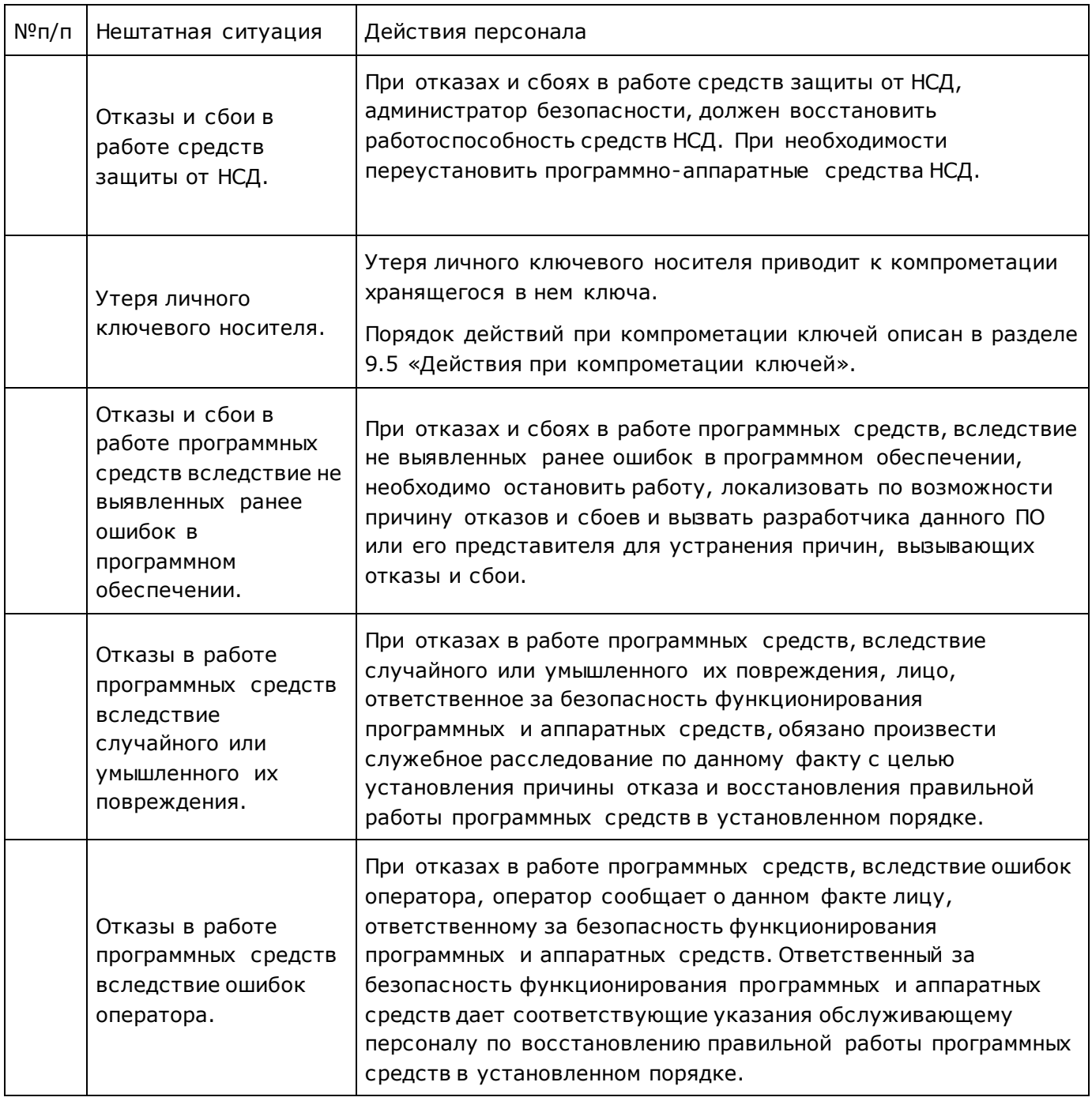

Все нештатные ситуации должны отражаться в «Журнале пользователя сети».

## **11. Встраивание СКЗИ**

<span id="page-26-0"></span>При встраивании СКЗИ «КриптоПро CSP» в прикладные системы необходимо проводить оценку влияния аппаратных, программно-аппаратных и программных средств сети (системы) конфиденциальной связи, совместно с которыми предполагается штатное функционирование СКЗИ, на выполнение предъявленных к СКЗИ требований в следующих случаях:

- если информация конфиденциального характера подлежит защите в соответствии с законодательством Российской Федерации;
- при организации криптографической защиты информации конфиденциального характера в федеральных органах исполнительной власти, органах исполнительной власти субъектов Российской Федерации (далее - государственные органы);
- при организации криптографической защиты информации конфиденциального характера в организациях независимо от их организационно-правовой формы и формы собственности при выполнении ими заказов на поставку товаров, выполнение работ или оказание услуг для государственных нужд (далее - организации, выполняющие государственные заказы);
- если обязательность защиты информации конфиденциального характера возлагается законодательством Российской Федерации на лиц, имеющих доступ к этой информации или наделенных полномочиями по распоряжению сведениями, содержащимися в данной информации;
- при обрабатывании информации конфиденциального характера, обладателем которой являются государственные органы или организации, выполняющие государственные заказы, в случае принятия ими мер по охране ее конфиденциальности путем использования средств криптографической защиты;
- при обрабатывании информации конфиденциального характера в государственных органах и в организациях, выполняющих государственные заказы, обладатель которой принимает меры к охране ее конфиденциальности путем установления необходимости криптографической защиты данной информации.

Указанную проверку необходимо проводить по ТЗ, согласованному с 8 Центром ФСБ России.

Для исключения возможности влияния аппаратных компонентов СФК на функционирование СКЗИ должны быть выполнены следующие требования:

- в ПО BIOS ПЭВМ должны быть определены установки, исключающие возможность загрузки операционной системы, отличной от установленной на жестком диске;
- вход в BIOS ПЭВМ должен быть защищен паролем с длиной не менее 6 символов;
- средствами BIOS должна быть исключена возможность работы на ПЭВМ, если во время его начальной загрузки не проходят встроенные тесты;
- должно быть проведено опечатывание системного блока с установленным СКЗИ, исключающее возможность бесконтрольного изменения аппаратной части рабочей станции и подключения внешних устройств;
- установка СКЗИ производится только лицами, имеющими допуск к работам (в соответствии с нормами по безопасности, принятыми в организации);
- подключаемое к ПЭВМ оборудование не должно создавать угроз безопасности ОС и СКЗИ, установленных на ПЭВМ;
- ПЭВМ, на которой устанавливается СКЗИ, должна выполнять процедуры самоконтроля основных аппаратных компонентов после каждого сброса системы включая момент появления питания;
- к эксплуатации СКЗИ допускаются лица, прошедшие соответс твующую подготовку и изучившие эксплуатационную документацию на СКЗИ;

#### В условиях:

- o если информация, обрабатываемая ПАК, подлежит защите в соответствии с законодательством Российской Федерации;
- o при организации криптографической защиты информации в федеральных органах исполнительной власти и в органах исполнительной власти субъектов Российской Федерации;
- o при организации криптографической защиты обрабатываемой ПАК информации, в организациях независимо от их организационно-правовой формы и формы собственности при выполнении ими заказов на поставку товаров, выполнение работ или оказание услуг для государственных нужд,

для ограничения возможности влияния аппаратных компонентов СВТ на функционирование СКЗИ необходимо проведение исследований на соответствие ПО BIOS СВТ, на которых установлено СКЗИ «Временным методическим рекомендациям к проведению исследований программного обеспечения BIOS по документированным возможностям».

### **12. Использование программных интерфейсов**

<span id="page-28-0"></span>Разработка программного обеспечения на основе СКЗИ «КриптоПро CSP» с учетом п.1.5 Формуляра ЖТЯИ.00087-03 30 01 может производиться без создания новых СКЗИ в случае использования вызовов интерфейсов CryptoAPI СКЗИ из перечня Приложения 2. Данные вызовы могут использоваться как напрямую, так и опосредованно через промежуточные интерфейсы.

В случае использования (напрямую или опосредованно) в программном обеспечении прочих вызовов интерфейсов CryptoAPI СКЗИ необходимо производить разработку отдельного СКЗИ в соответствии с действующей нормативной базой (в частности, с Постановлением Правительства Российской Федерации от 16 апреля 2012 г. №313 и Положением о разработке, производстве, реализации и эксплуатации шифровальных (криптографических) средств защиты информации (Положение ПКЗ-2005)).

## <span id="page-29-0"></span>Приложение 1. Контроль целостности программного обеспечения

### Контроль целостности программного обеспечения с помощью алгоритмов хэширования

Модуль cpverify.exe позволяет осуществлять контроль целостности установленного программного обеспечения. Контроль целостности файлов осуществляется при загрузке файла на исполнение (и периодически во время выполнения) или при ручном запуске программы контроля целостности (см. опцию - г ниже).

При помощи перечисленных ниже опций модуль сруегіfу.ехе может быть использован для следующих контрольных целей:

cpverify - mk filename [-alg algid] [-inverted\_halfbytes <inv>]- вычисление значения хэш-функции для файла с именем filename с помощью алгоритма algid. Поле algid может принимать значения GR3411, GR3411 2012 256 и GR3411 2012 512  $(no)$ умолчанию используется GR3411). [-inverted halfbytes <inv>] указывается, если полубайты в hashvalue перевернуты (по умолчанию для GR3411 inv принимается равным «1», для алгоритмов GR3411\_2012\_256 и GR3411\_2012\_512 «0»).

cpverify filename [-alg algid] [hashvalue] [-inverted\_halfbytes <inv>] - проверка целостности файла с именем filename, используя алгоритм algid и хэш-значение hashvalue. Поле algid может принимать значения GR3411, GR3411\_2012\_256 и GR3411\_2012\_512 (по умолчанию используется GR3411). Если hashvalue не указан, то хэш-значение берется из файла filename.hsh. [-inverted\_halfbytes <inv>] указывается, если полубайты в hashvalue перевернуты (по умолчанию для GR3411 inv принимается равным «1», для алгоритмов GR3411 2012 256 и GR3411 2012 512 «0»).

cpverify -rm [-alg algid] [catname] - вычисление значения хэш-функции для каждого из файлов, содержащихся в каталоге catname в разделе реестра (если catname не указан, то будут пересчитаны все хэш-значения в разделе реестра). Текущее значение хэш-функций при этом заменяется на вновь посчитанное. Поле algid может принимать значения GR3411, GR3411\_2012\_256 и GR3411\_2012\_512 (по умолчанию используется GR3411).

cpverify -rv [catname] - проверка целостности файлов из каталога catname в разделе реестра (если catname не указан, то будут проверены все файлы в разделе реестра).

cpverify - xm in\_file out\_file [-alg algid] [xmlcatname]- вычисление значения хэш-функции для файлов, перечисленных в xml-файле с именем in file в каталоге xmlcatname (если xmlcatname не указан, то хэш-значения будут посчитаны для всех фалов, перечисленных в xml-файле с именем in\_file), и запись полученных значений в xml-файл с именем out\_file. Текущее значение хэш-функций при этом заменяется на вновь посчитанное. Поле algid может принимать значения GR3411, (по умолчанию используется GR3411).

cpverify -xv in\_file [xmlcatname] - проверка целостности файлов, перечисленных в xml-файле с именем in file в каталоге xmlcatname (если xmlcatname не указан, то проверка будет выполнена для всех фалов, перечисленных в xml-файле с именем in\_file).

cpverify -r2x out file - формирование xml-файла с именем out file, содержащего список файлов, находящихся в разделе реестра под контролем целостности, и хэш-значения этих файлов.

cpverify -x2r in file - установка под контроль целостности файлов, перечисленных в xml-файле с именем in file.

Список контролируемых модулей зависит от исполнения и может быть получен при помощи команды cpverify -r2x in file.

Для того, чтобы поставить под контроль целостности установленное программное обеспечение, нужно выполнить следующую последовательность действий:

1. Создать хт-файл, содержащий список устанавливаемых под контроль целостности файлов. Данный xml-файл должен иметь следующую структуру:

<?xml version="1.0" encoding="UTF-8" standalone="no"?>

<CProIntegrity>

<catalog>

<entry name="calc.exe">

<Path>C:\WINDOWS\system32\calc.exe</Path>

<Algid >  $00008021$  </Algid >

 $\langle$ entrv>

<entry name="verifier.exe">

<Path>C:\WINDOWS\system32\verifier.exe</Path>

<Algid>00008021</Algid>

 $<$ /entry>

</catalog>

</CProIntegrity>

Значение поля Algid должно равняться 00008021.

2. Запустить модуль cpverify -xm in\_file out\_file TestControl, указав в качестве параметра in file имя созданного xml-файла. Результатом работы модуля будет являться xml-файл с именем out\_file, содержащий вычисленные значения хэш-функции для перечисленных в in\_file файлов и имеющий следующую структуру:

<?xml version="1.0" encoding="UTF-8" standalone="no"?>

<CProIntegrity>

<catalog>

<entry name="calc.exe">

<Path>C:\WINDOWS\system32\calc.exe</Path>

<Algid > 00008021 </Algid >

<Tag>679837307CDC7AA1E4BDBB75194A24D42C782079AF08E2D362D7624A90D604C7</

 $Taq$ 

 $\langle$ entry>

<entry name="verifier.exe">

<Path>C:\WINDOWS\system32\verifier.exe</Path>

<Algid >  $00008021$  </Algid >

<Tag>9DF987B89A323BEBC3C29BAC0AED42A4F5BD651892AAE79F1EC1D05288D06B9C</

 $Taq$ 

 $\langle$ entry>

 $<$ /catalog>

</CProIntegrity>

Значение поля Algid должно равняться 00008021.

3. Установить под контроль целостности файлы, для которых было вычислено значение хэш-функции, используя модуль cpverify -x2r in file TestControl, где параметром in file является xml-файл, полученный в результате вычисления значения хэш-функции в пункте 2.

### Контроль целостности программного обеспечения с помощью алгоритмов подписи

- cpverify - file\_verify имя\_файла [значение\_подписи] - timestamp дата

Проверка подписи файла с именем «имя файла». Параметр «значение подписи» необходимо передавать в виде байтовой строки. Если параметр «значение подписи» не указан, то значение подписи берется из файла имя файла.sgn. Параметр «дата» указывает, когда подпись была сформирована, необходимо указывать в формате дд.мм.гггг. Данная команда проверяет подпись с прямой последовательностью полубайт, для проверки подписи с обратной последовательностью байт необходимо использовать команду versign с аналогичным набором параметров. Подпись проверяется на открытом ключе из специального сертификата для подписи кода компании «КРИПТО-ПРО».

- cpverify -pe\_sign FileName [критерии поиска сертификата] [доп. параметры]

Добавление в файл с именем FileName цифровой подписи в формате authenticode полностью на российских алгоритмах с помощью Microsoft CryptoAPI. С помощью данной команды можно подписать только файлы форматов .exe и .dll.

Для того чтобы подписать файл, необходимо в хранилище «Личное» текущего пользователя иметь установленный сертификат со ссылкой на закрытый ключ, в назначениях которого присутствует «Подписывание кода».

Поиск нужного сертификата осуществляется с помощью следующих критериев:

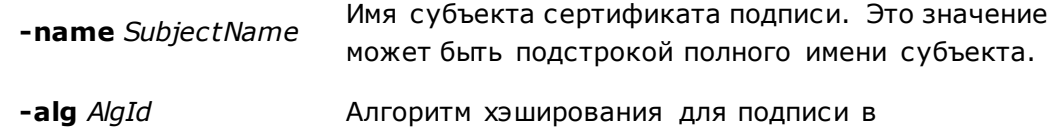

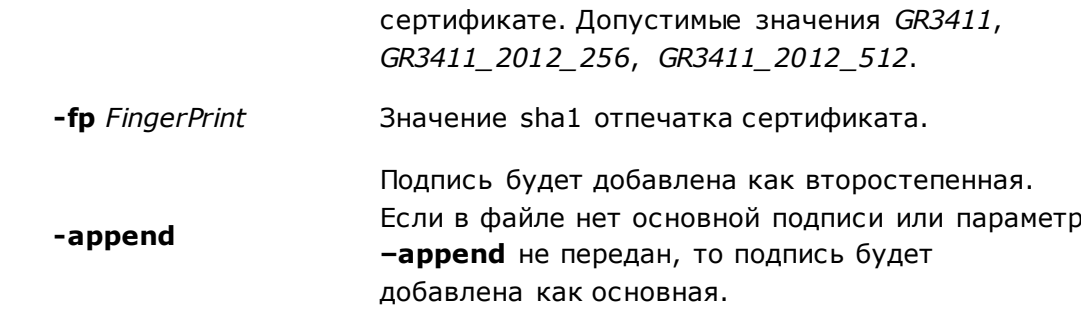

Если несколько сертификатов удовлетворяют заданным критериям, то пользователю будет предоставлена возможность вручную выбрать нужный сертификат.

- cpverify -pe\_verify FileName [доп. параметры]

Проверка authenticode подписи файла с именем FileName без использования Microsoft CryptoAPI.

> Проверка всех authenticode подписей, найденных -multiple в файле. Если параметр не передан, то будет проверена только основная подпись.

# <span id="page-33-0"></span>Приложение 2. Перечень вызовов, использование которых при разработке систем на основе СКЗИ «КриптоПро СSP» с учетом п.1.5 Формуляра ЖТЯИ.00087-03 30 01 возможно без дополнительных тематических исследований:

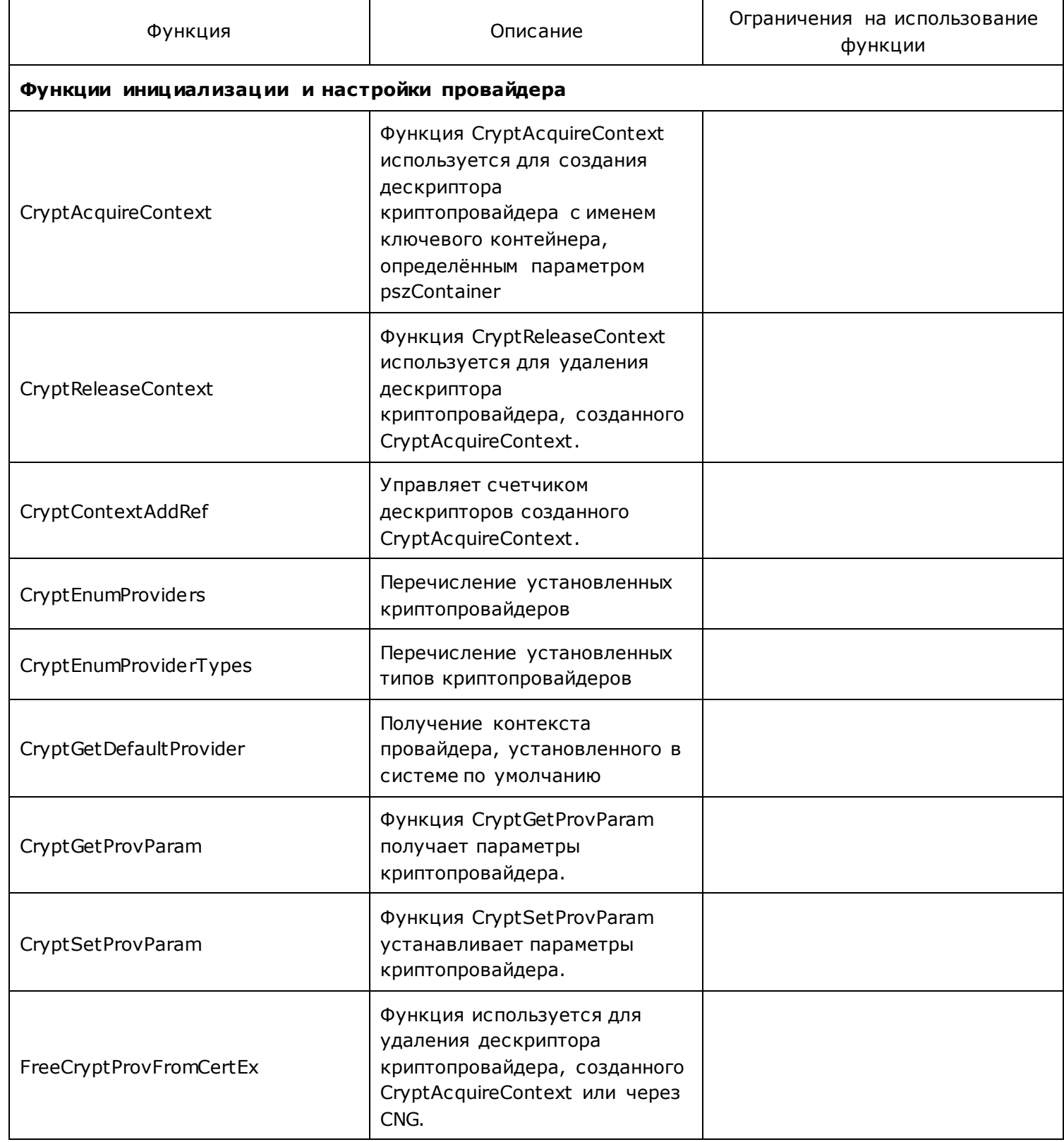

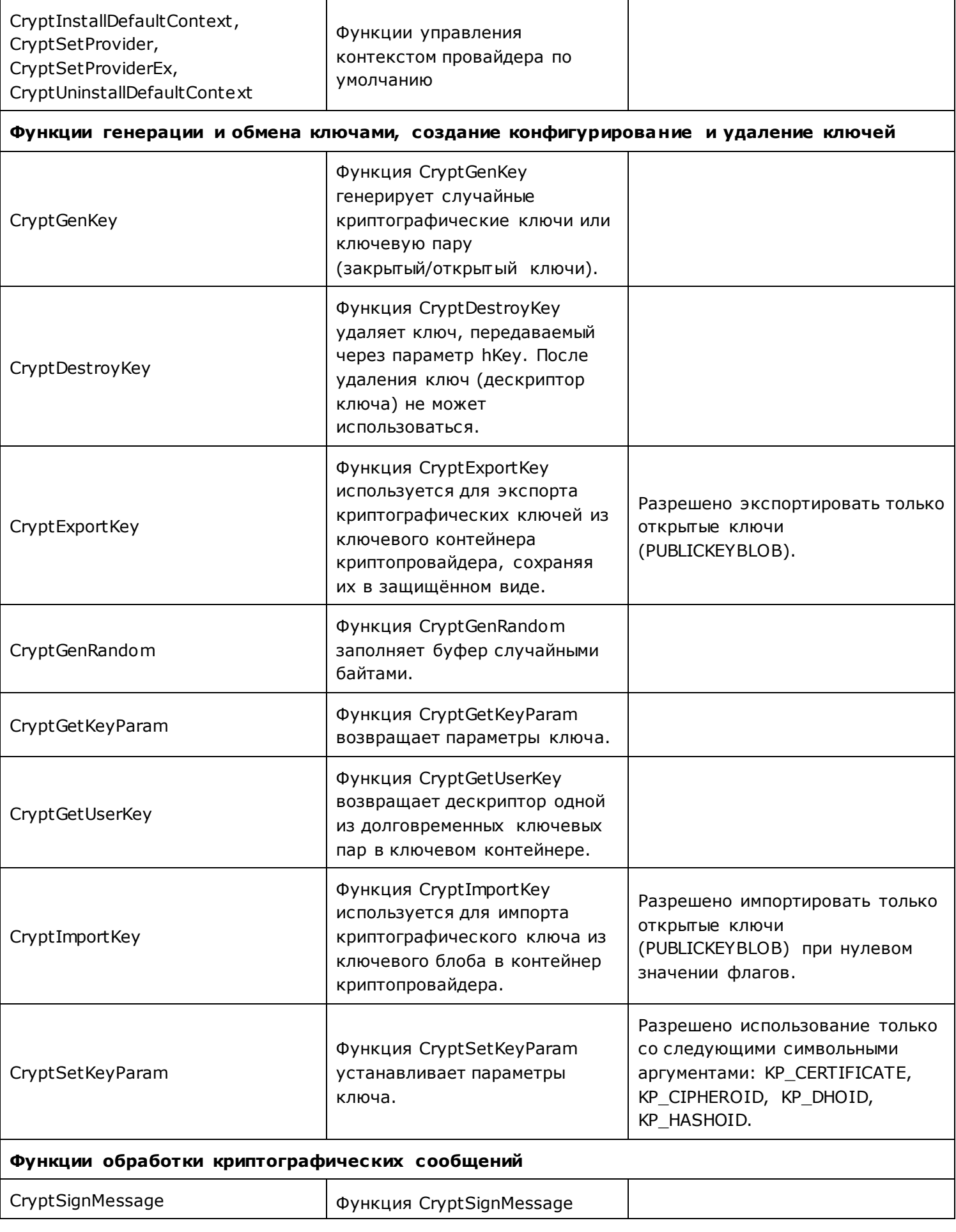

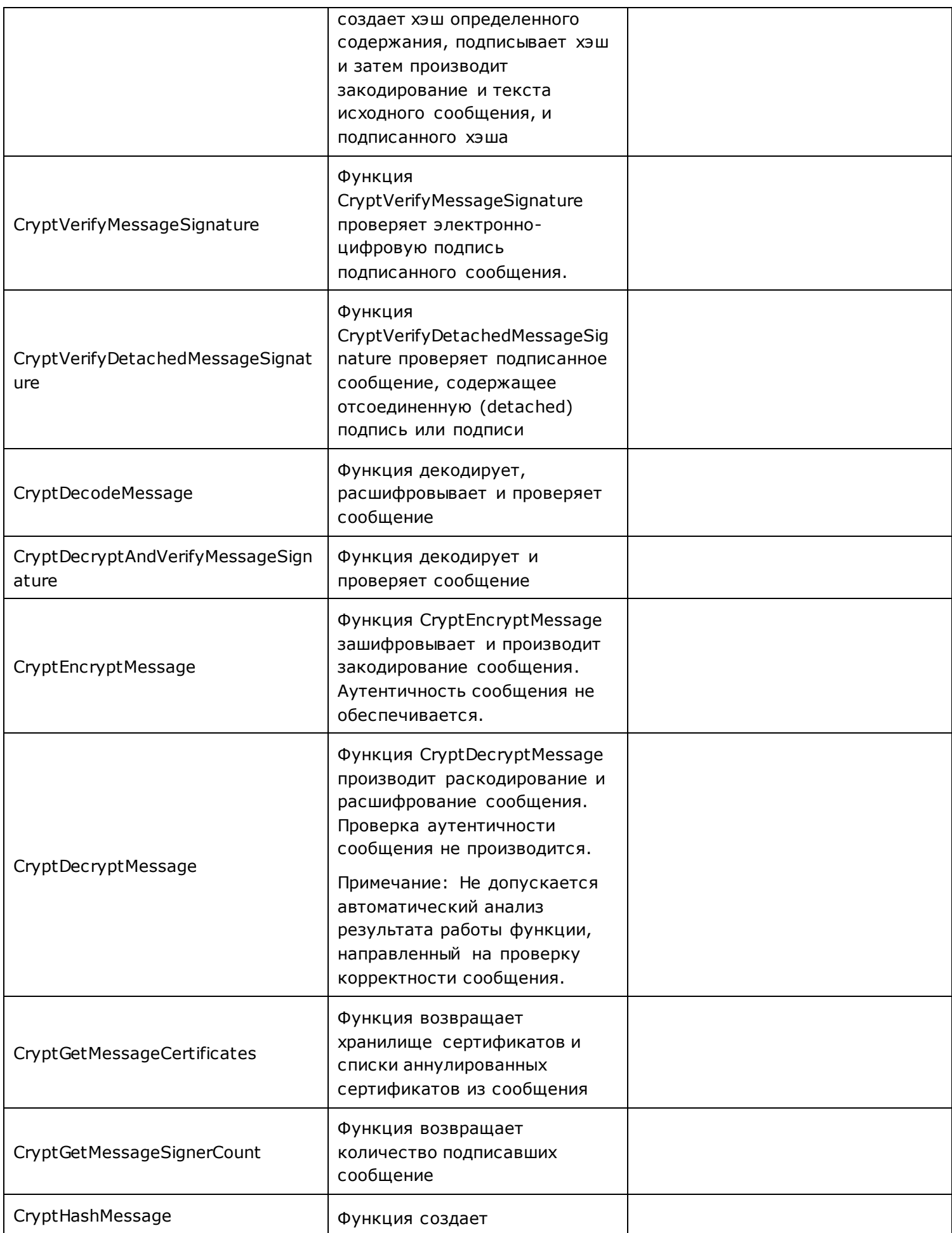

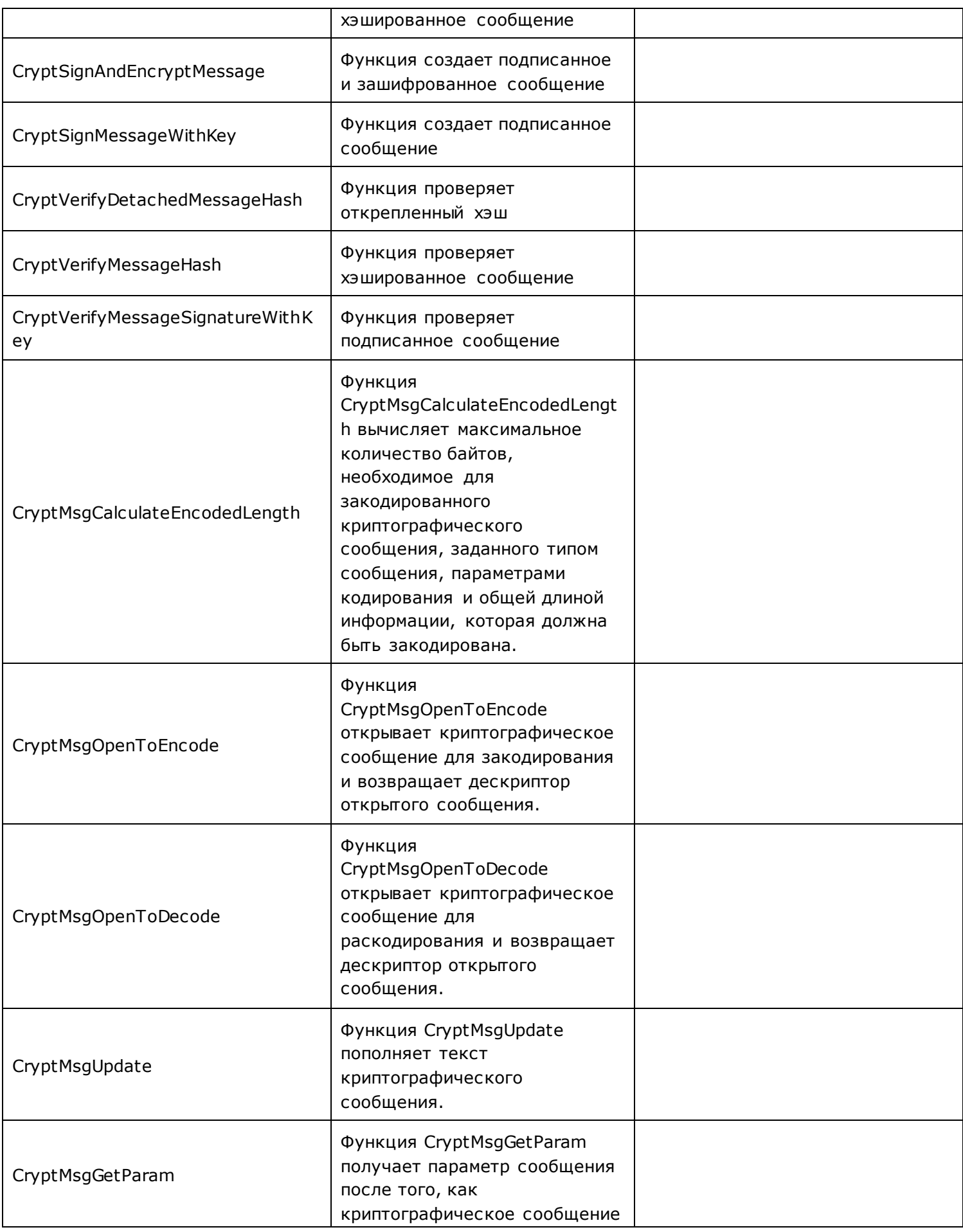

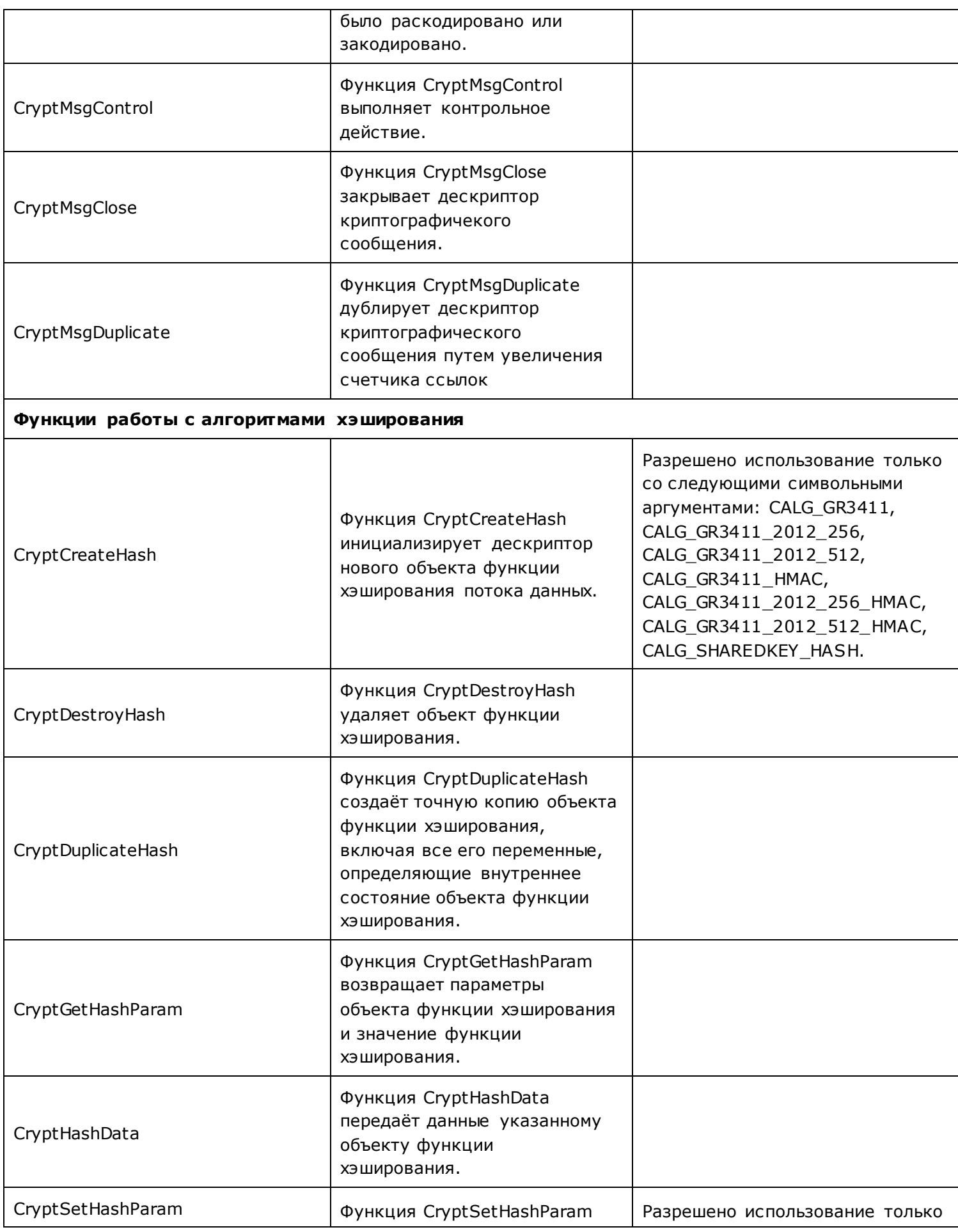

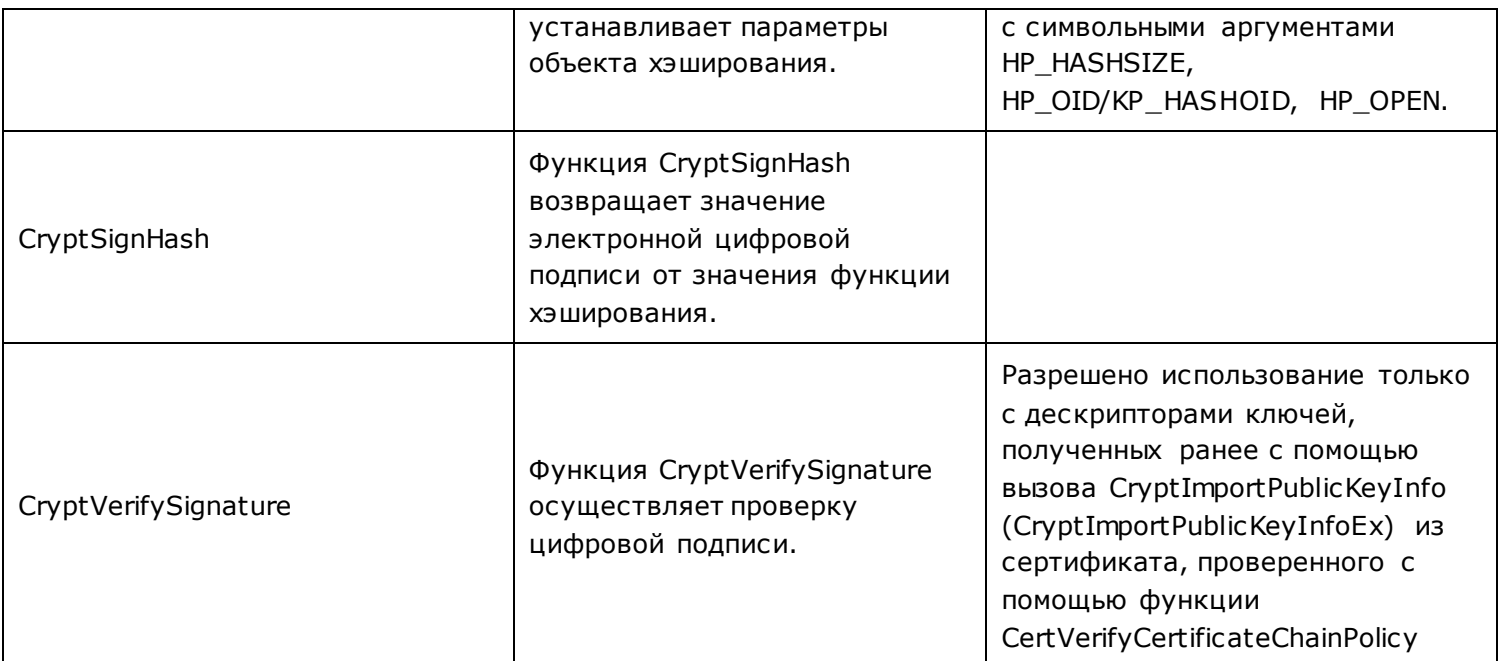

Функции работы с сертификатами, списками аннулированных сертификатов, хранилищем сертификатов

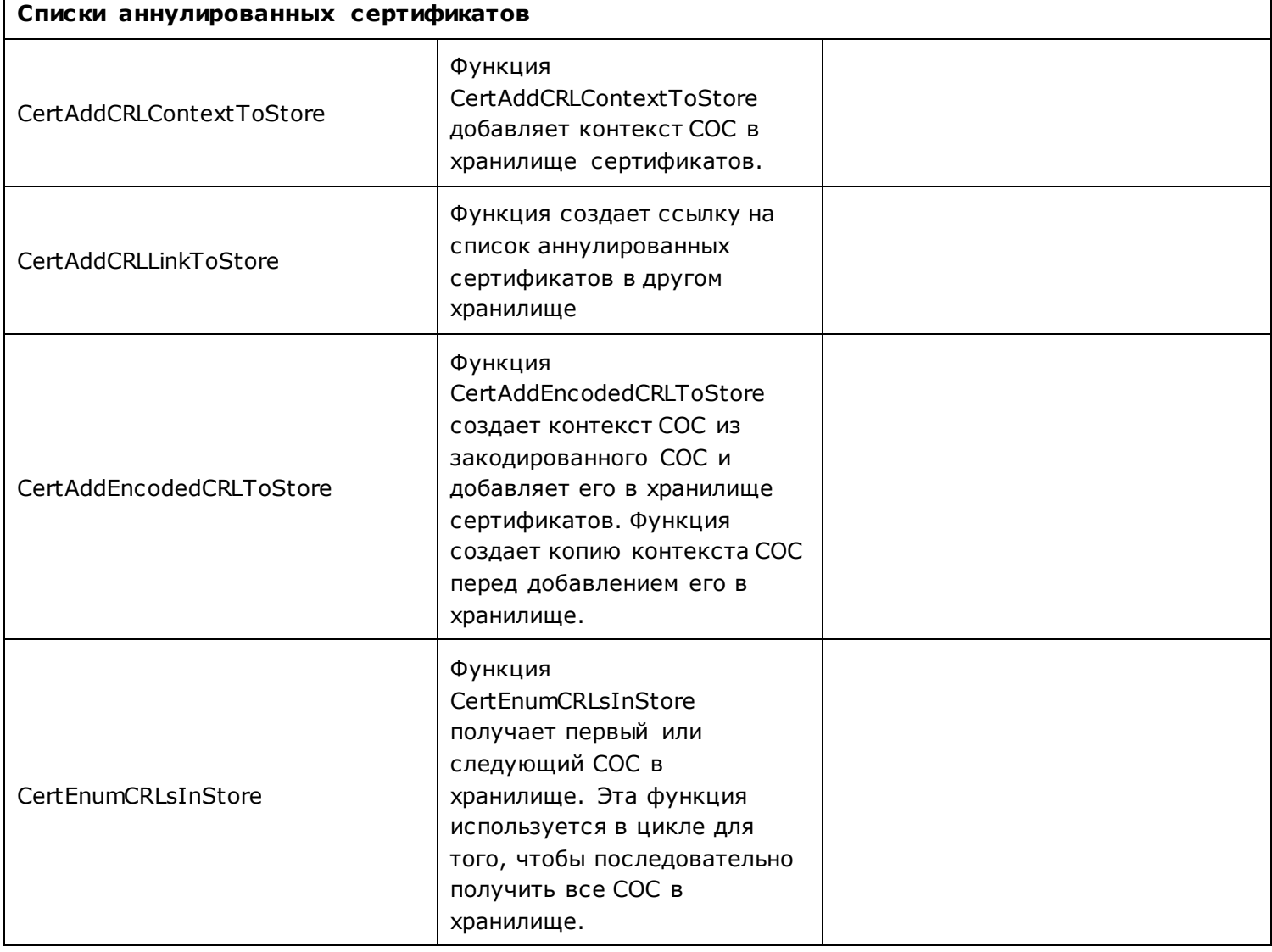

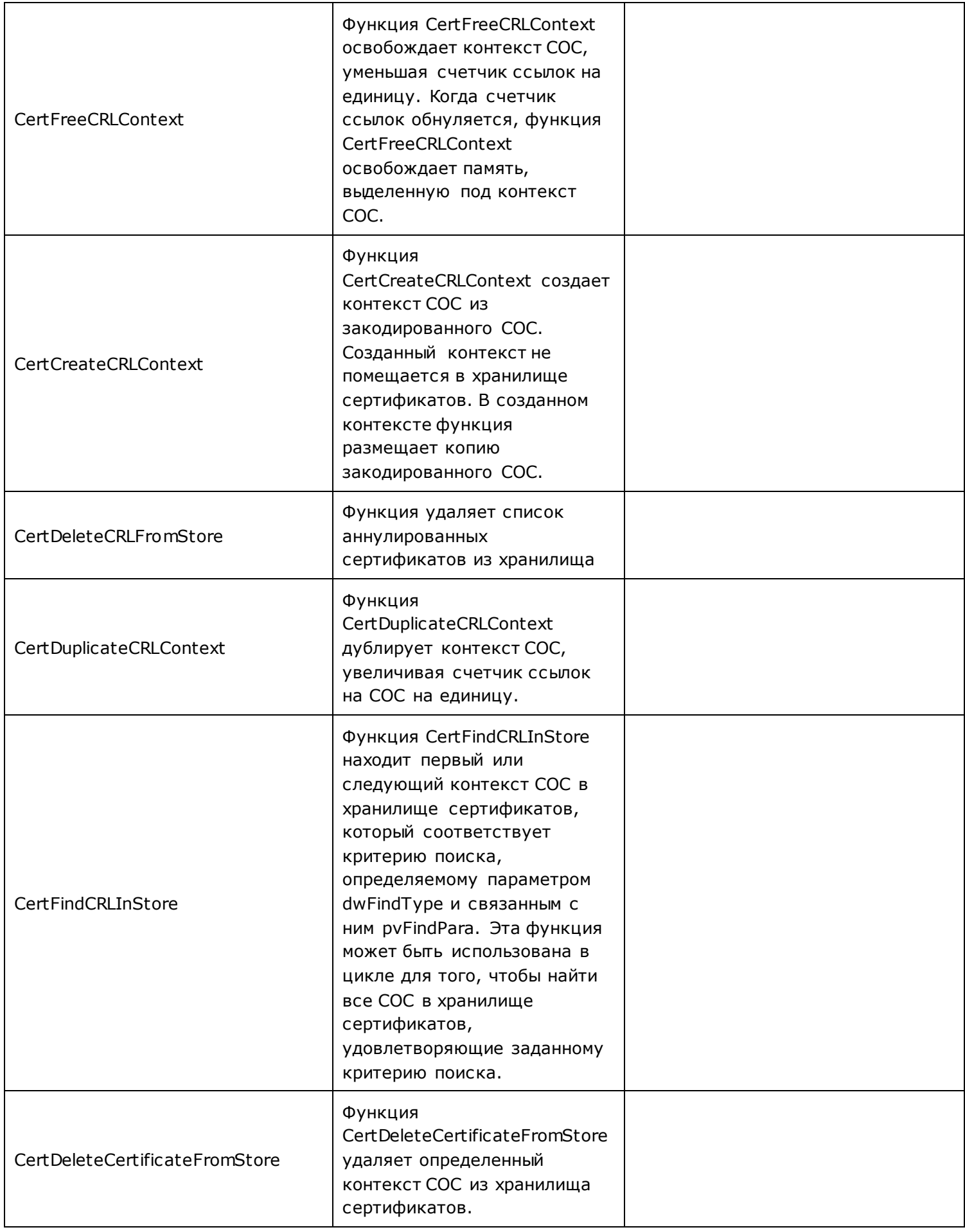

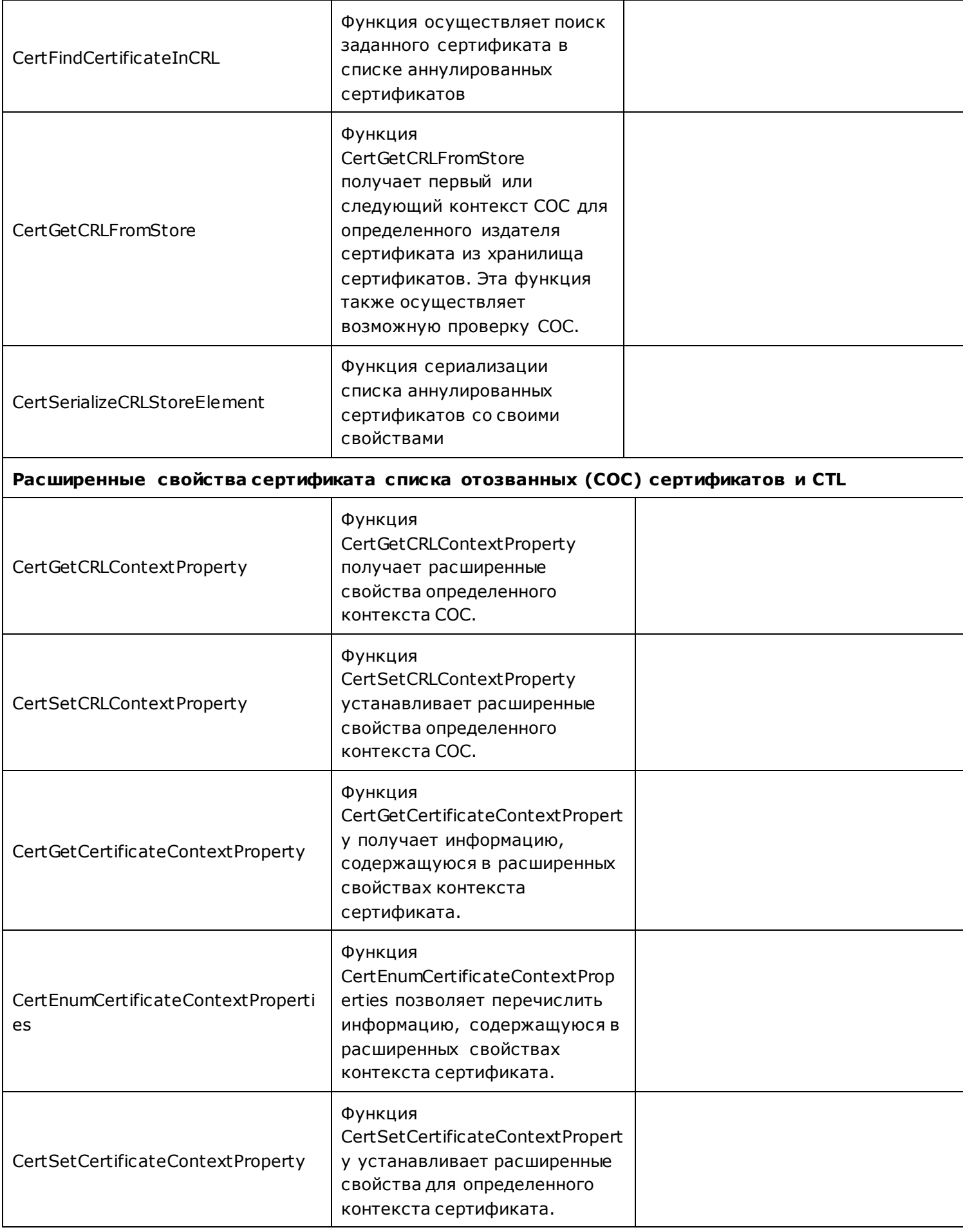

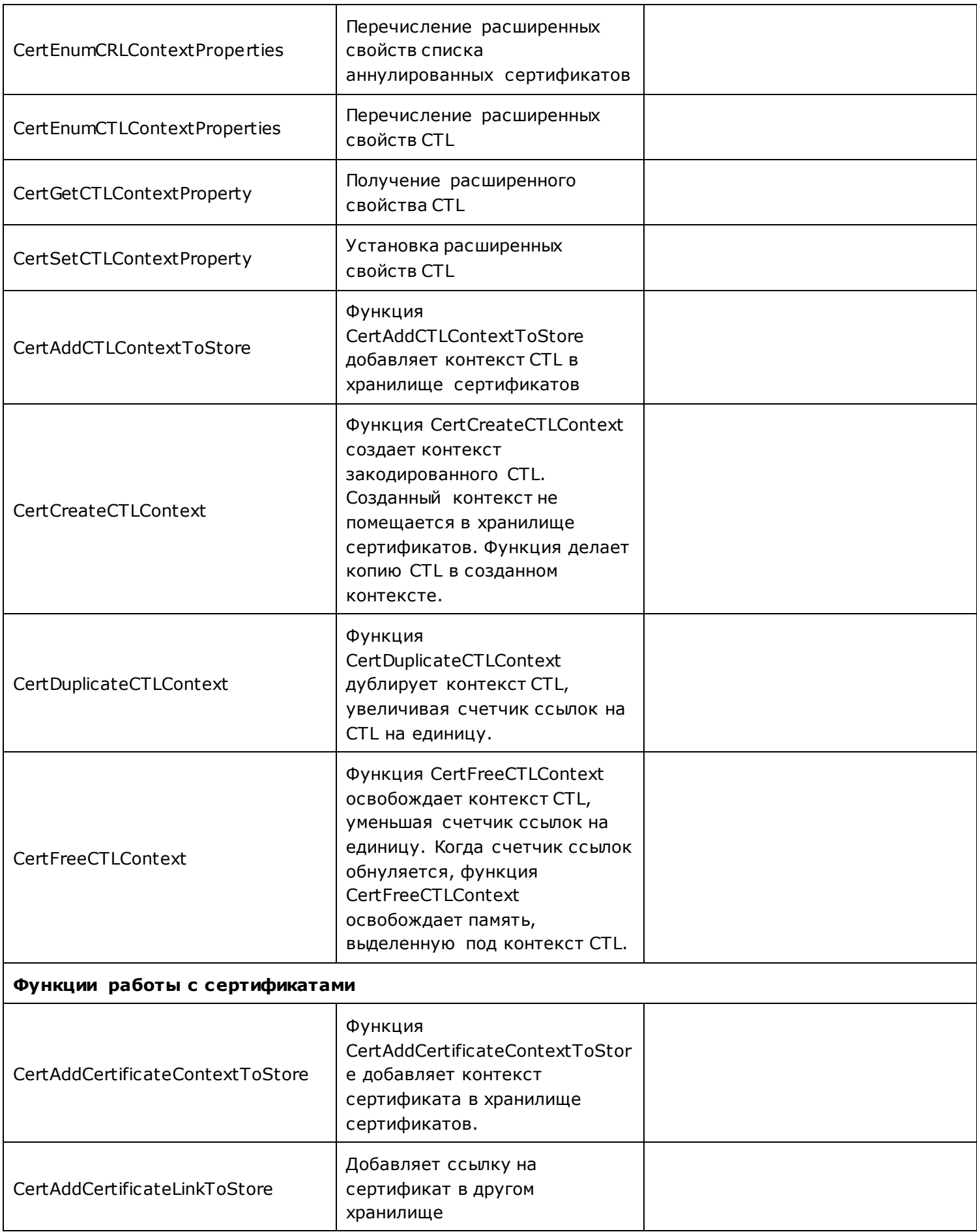

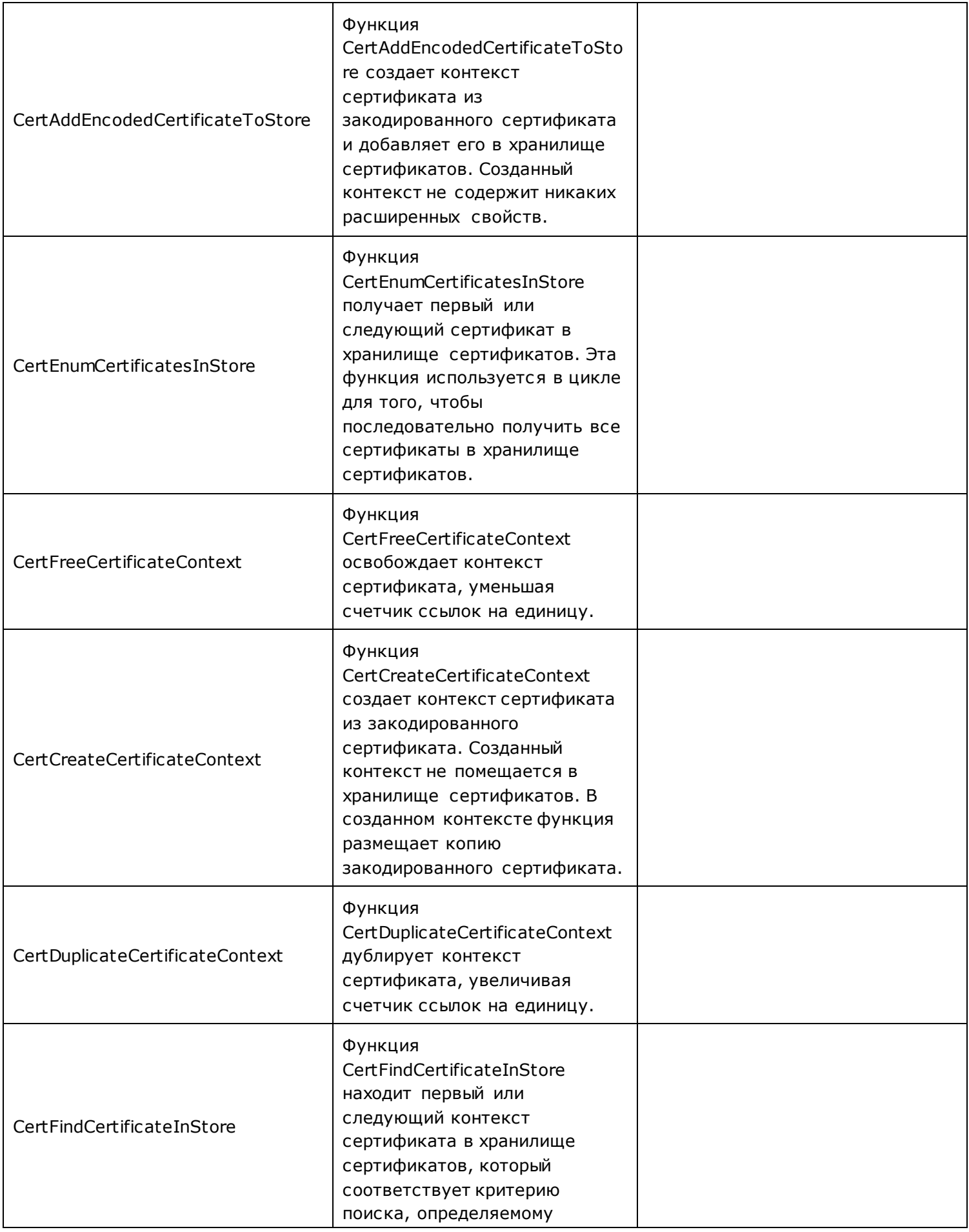

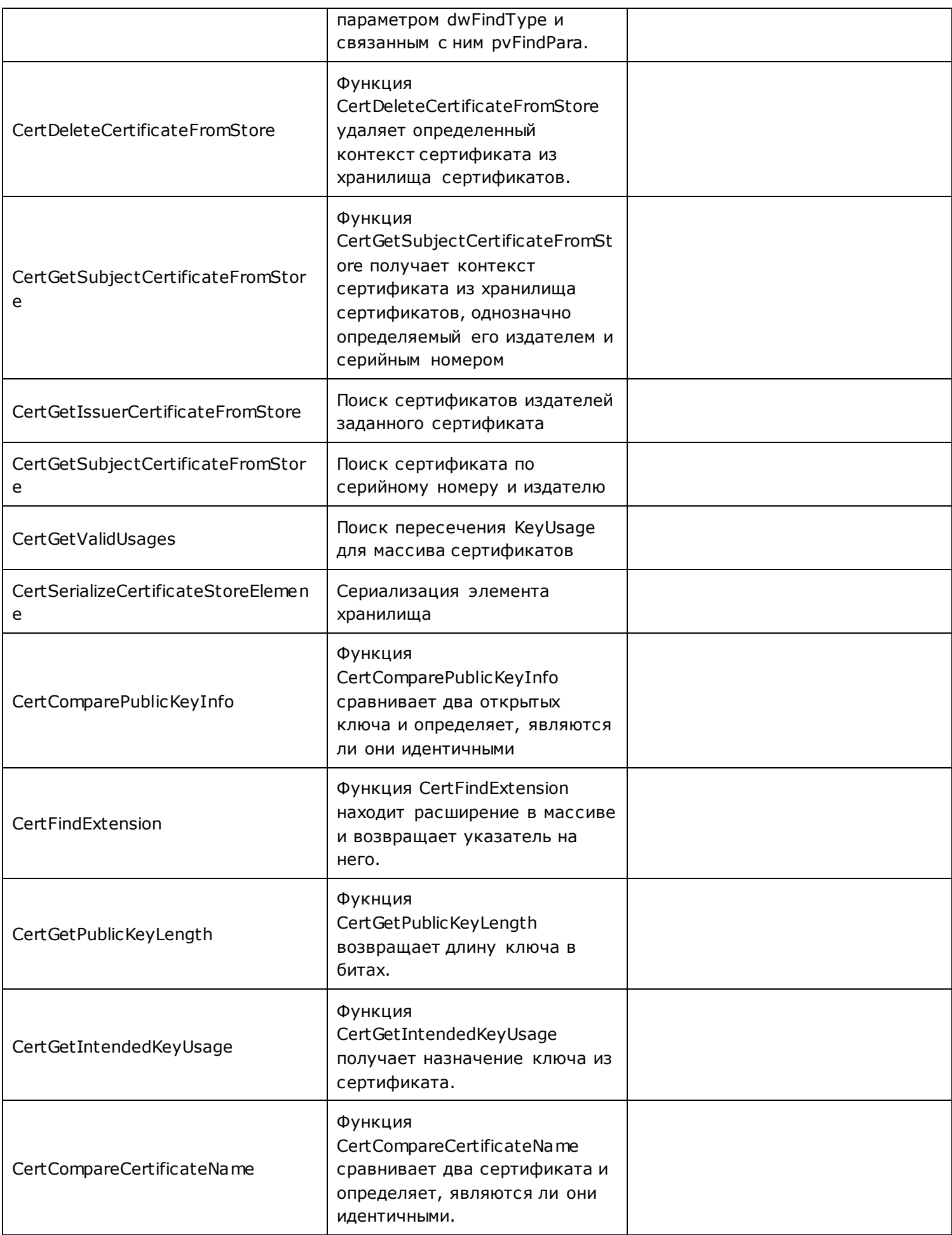

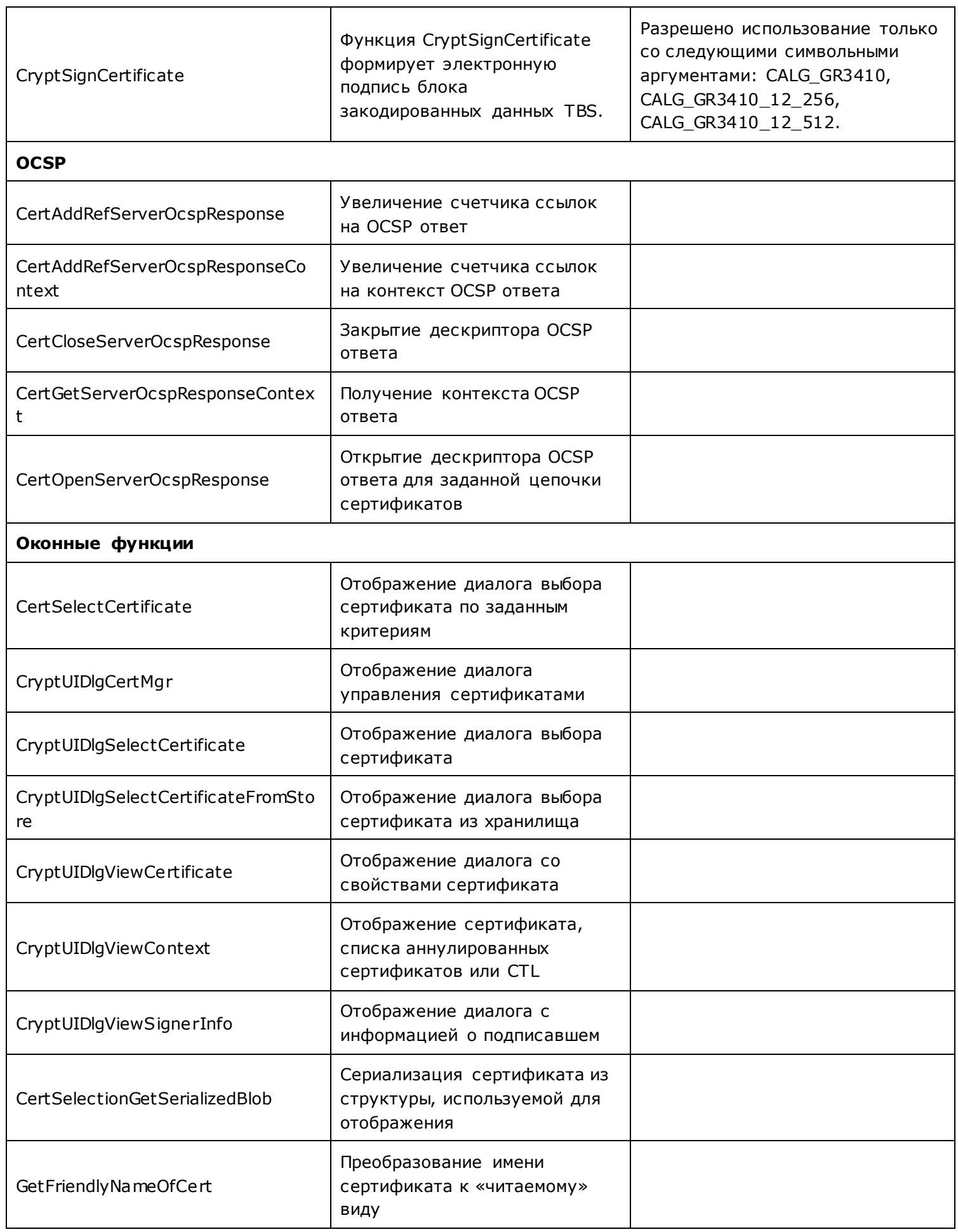

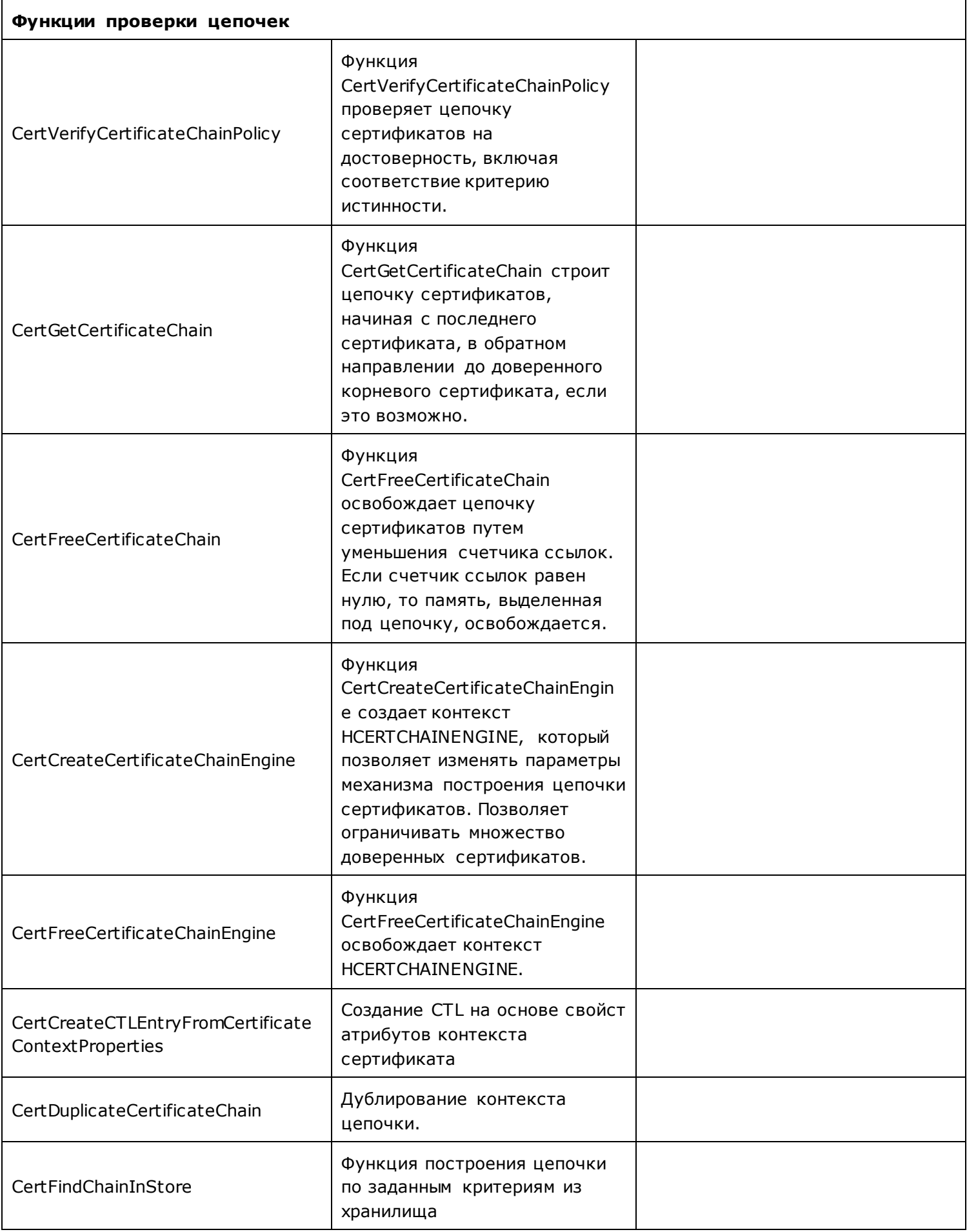

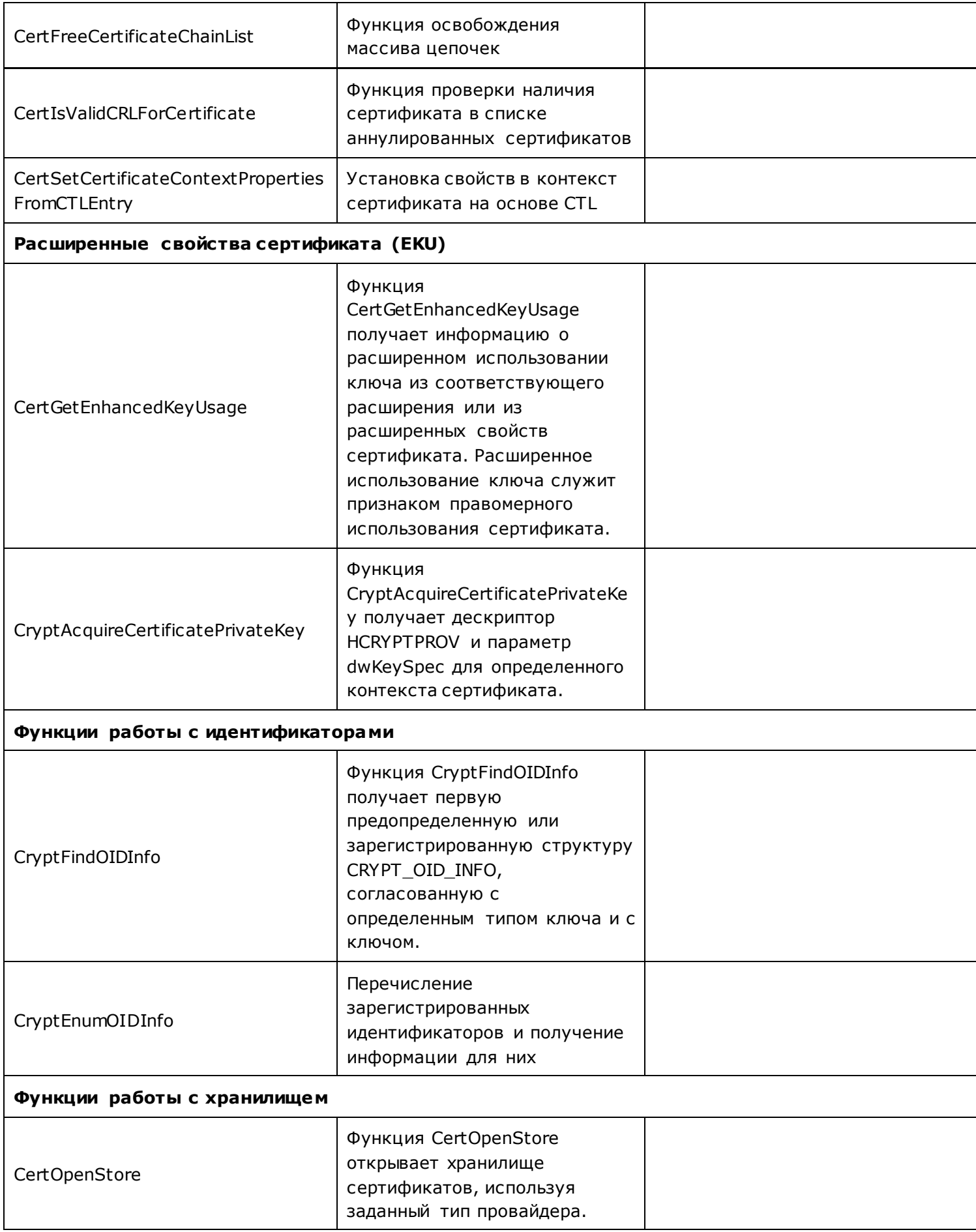

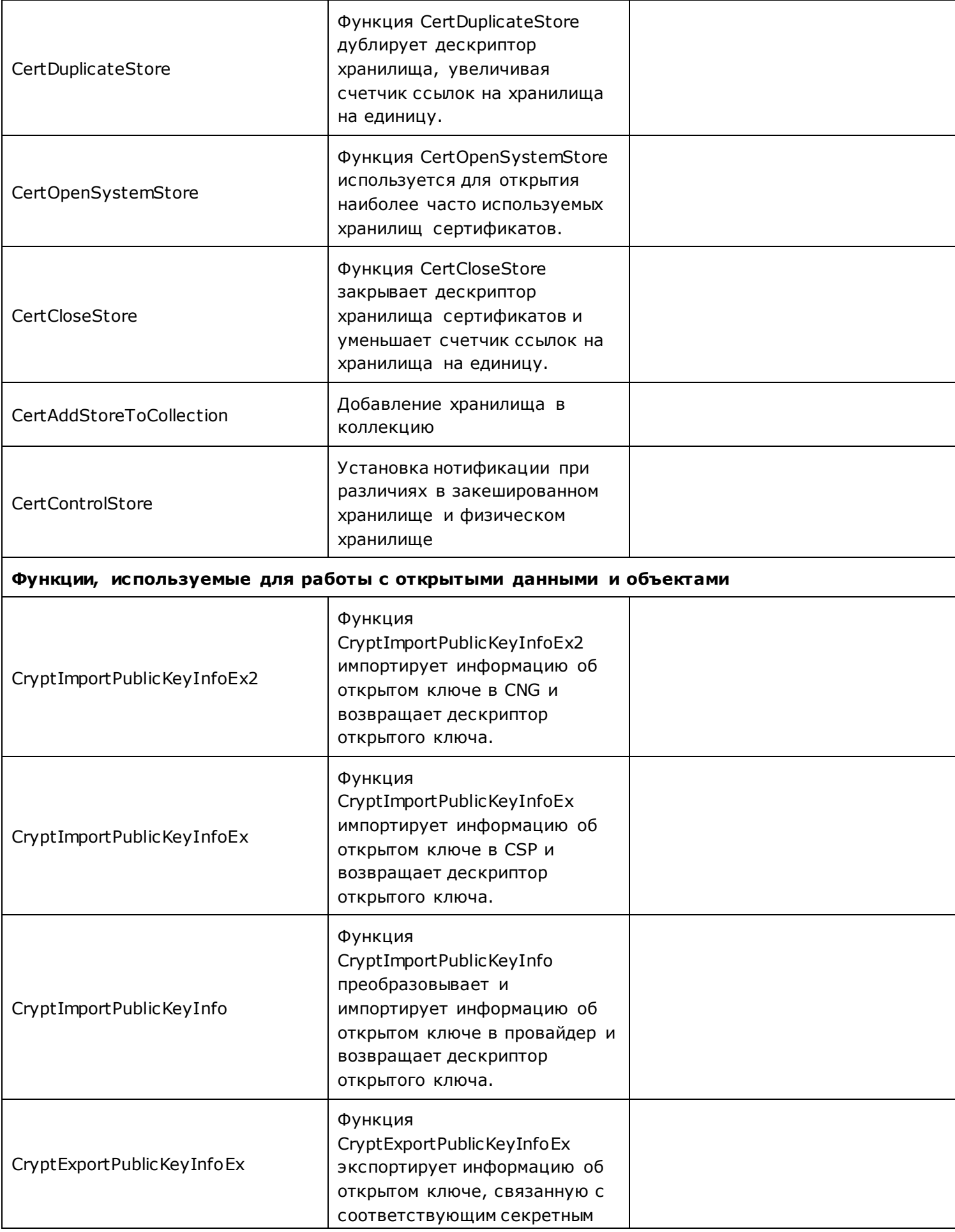

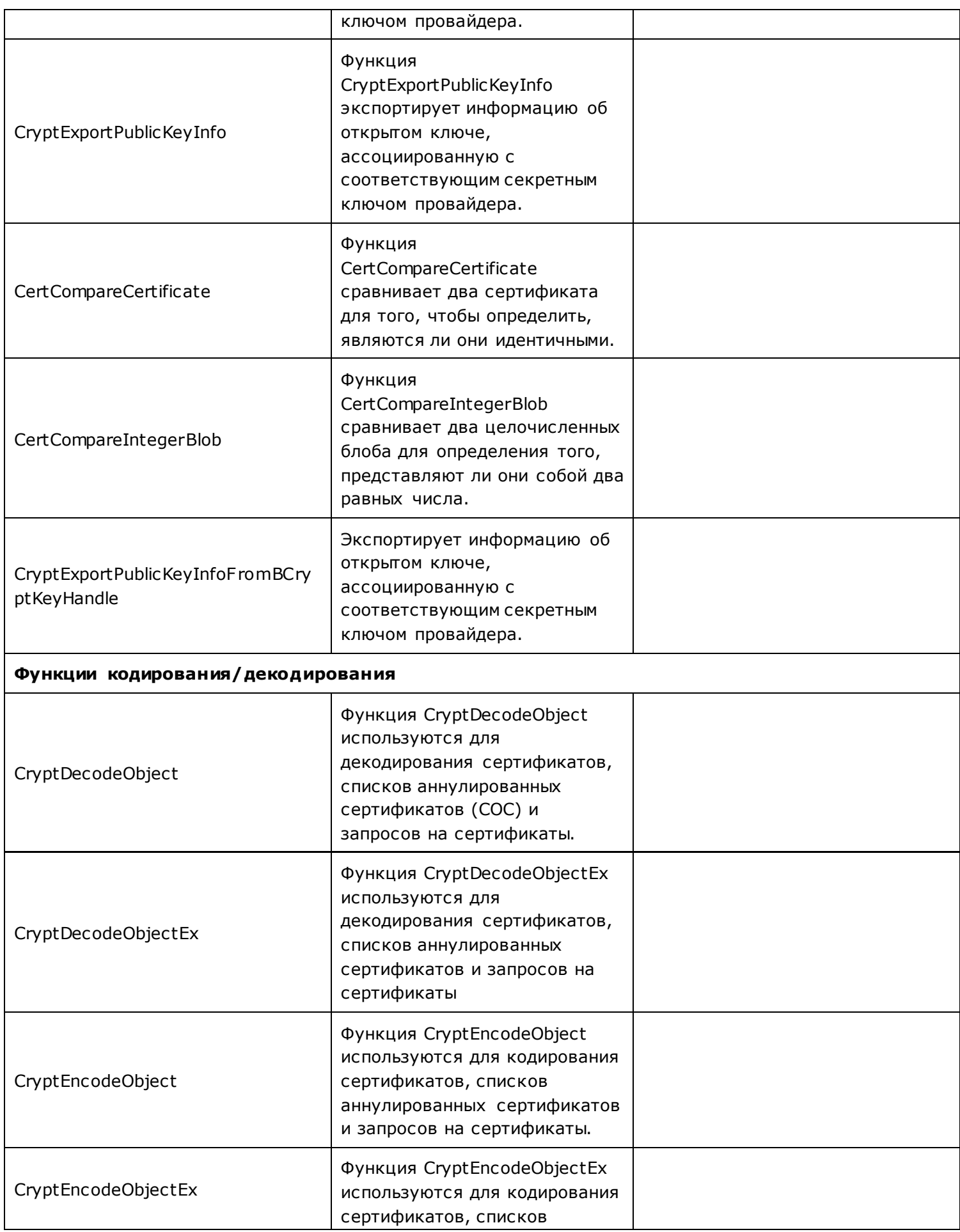

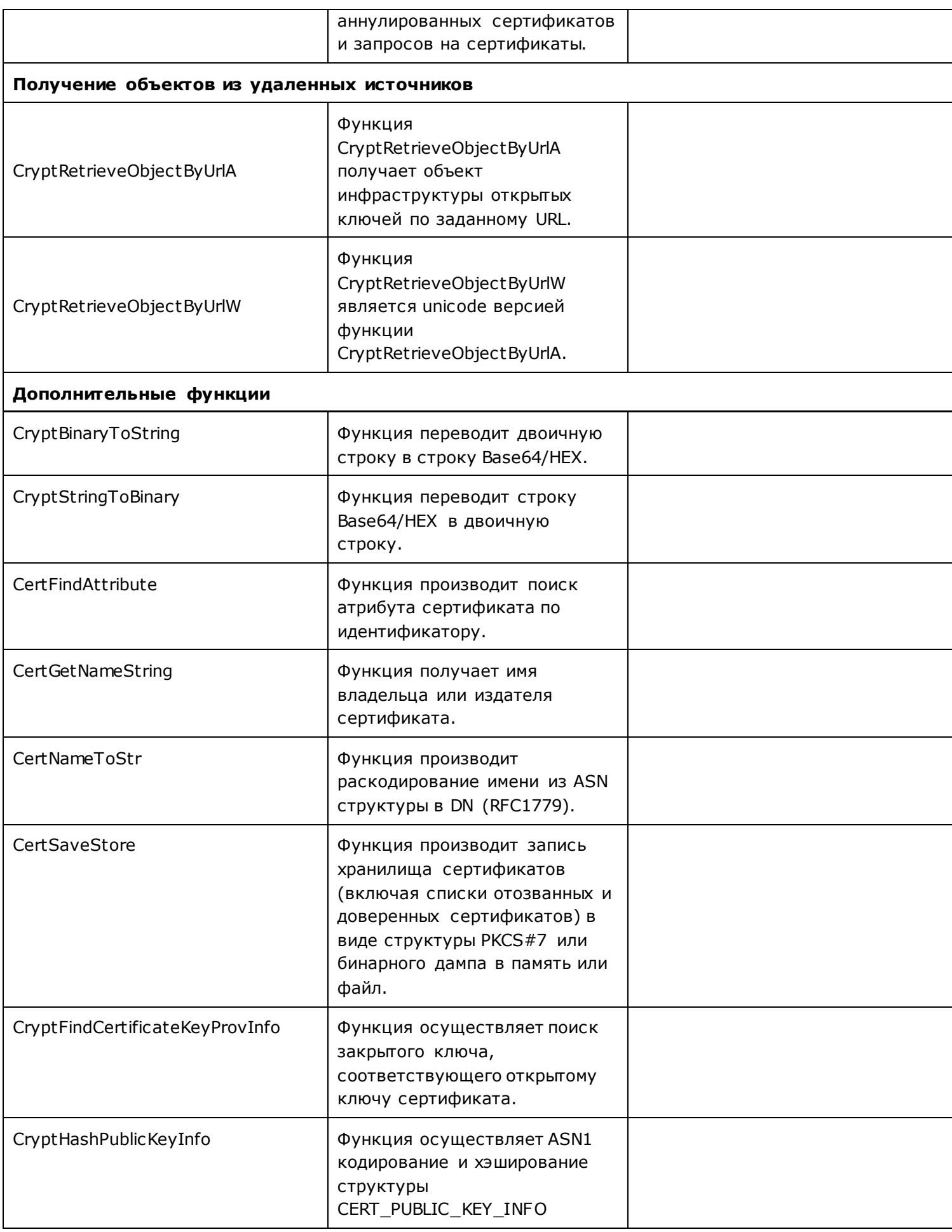

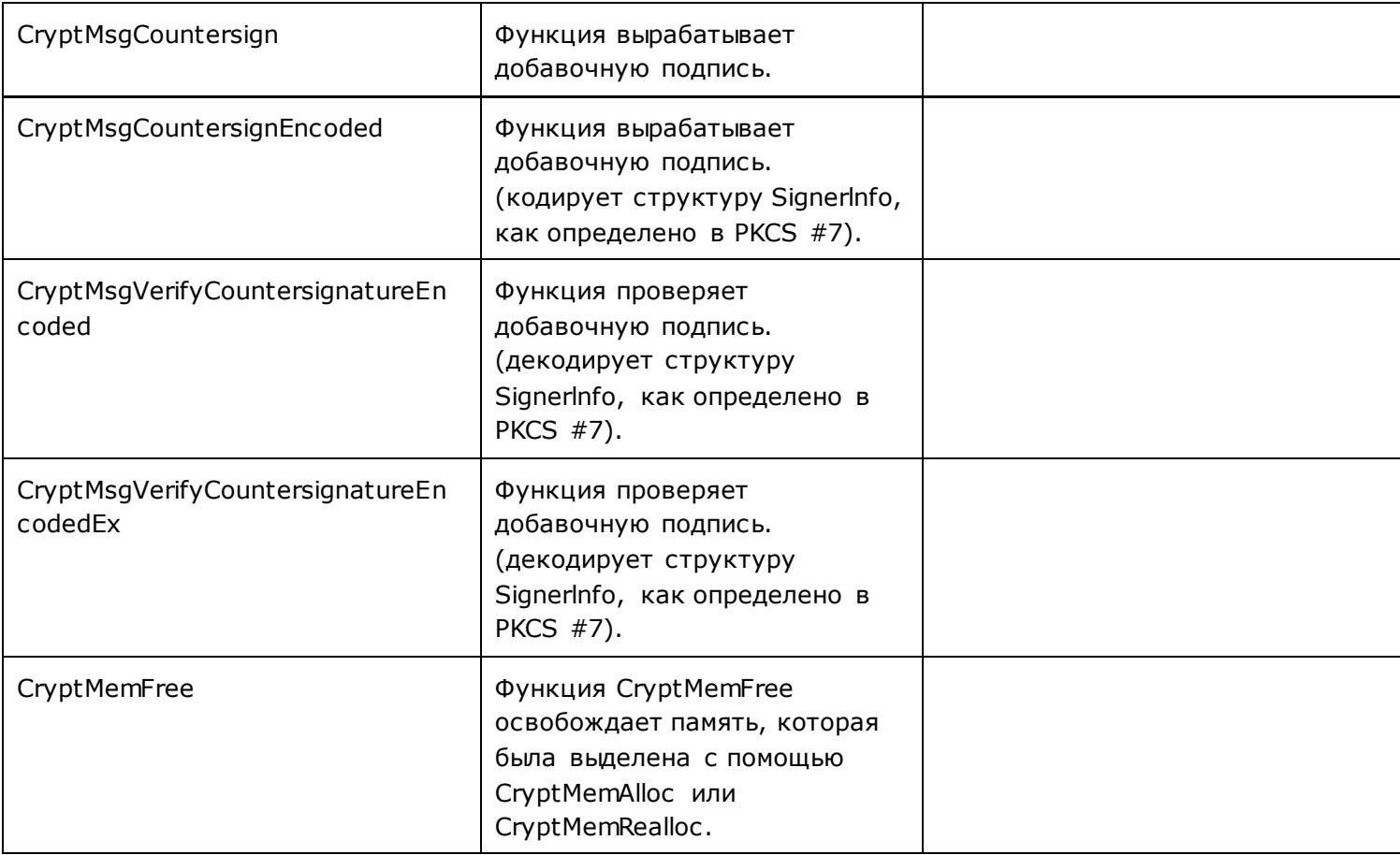

## **Литература**

- <span id="page-51-0"></span>1. ГОСТ 28147-89. Государственный стандарт Российской Федерации. Системы обработки информации. Защита криптографическая. Алгоритм криптографического преобразования.
- 2. ГОСТР 34.10-94. Государственный стандарт Российской Федерации. Информационная технология. Криптографическая защита информации. Процедуры выработки и проверки электронно й цифровой подписи на базе асимметричного криптографического алгоритма.
- 3. ГОСТ Р 34.10-2001. Государственный стандарт Российской Федерации. Информационная технология. Криптографическая защита информации. Процессы формирования и проверки электронной цифровой подписи.
- 4. ГОСТ Р 34.11-94. Государственный стандарт Российской Федерации. Информационная технология. Криптографическая защита информации. Функция хэширования.
- 5. ГОСТ Р 34.10-12 Информационная технология. Криптографическая защита информации. Процессы формирования и проверки электронной цифровой подписи.
- 6. ГОСТ Р 34.11-12 Информационная технология. Криптографическая защита информации. Функция хэширования.
- 7. ЖТЯИ.00087-03 30 01. КриптоПро CSP. Формуляр.
- 8. ЖТЯИ.00087-03 90 01. КриптоПро CSP. Описание реализации.
- 9. ЖТЯИ.00087-03 91 01. КриптоПро CSP. Руководство Администратора безопасности. Общая часть.
- 10. ЖТЯИ.00087-03 91 02. КриптоПро CSP. Руководство Администратора безопасности. Использование СКЗИ под управлением ОС Windows .
- 11. ЖТЯИ.00087-03 91 03. КриптоПро CSP. Руководство Администратора безопасности. Использование СКЗИ под управлением ОС Linux.
- 12. ЖТЯИ.00087-03 91 04. КриптоПро CSP. Руководство Администратора безопасности. Использование СКЗИ под управлением ОС FreeBSD.
- 13. ЖТЯИ.00087-03 91 05. КриптоПро CSP. Руководство администратора безопасности. Использование СКЗИ под управлением ОС Solaris;
- 14. ЖТЯИ.00087-03 91 06. КриптоПро CSP. Руководство администратора безопасности. Использование СКЗИ под управлением ОС AIX;
- 15. ЖТЯИ.00087-03 91 07. КриптоПро CSP. Руководство администратора безопасности. Использование СКЗИ под управлением ОС Mac OS X;
- 16. ЖТЯИ.00087-03 91 08. КриптоПро CSP. Руководство администратора безопасности. Использование СКЗИ под управлением ОС iOS;
- 17. ЖТЯИ.00087-03 91 09. КриптоПро CSP. Руководство администратора безопасности. Использование СКЗИ в виртуальных средах;
- 18. ЖТЯИ.00087-03 91 10. КриптоПро CSP. Руководство администратора безопасности. Использование СКЗИ под управлением ОС Sailfish;
- 19. ЖТЯИ.00087-03 92 01. КриптоПро CSP. Инструкция по использованию. Windows.
- 20. ЖТЯИ.00087-03 94 01. КриптоПро CSP. АРМ выработки внешней гаммы.
- 21. ЖТЯИ.00087-03 96 01. КриптоПро CSP. Руководство программиста.
- 22. [X.680-X.699]. OSI NETWORKING AND SYSTEM ASPECTS. Abstract Syntax Notation One (ASN.1)
- 23. [X.509]. ITU-T Recommendation X.509 (1997 E): Information Technology Open Systems Interconnection – The Directory: Authentication Framework, June 1997.
- 24. [PKIX]. RFC 2459. Housley, W . Ford, W . Polk, D. Solo, «Internet X.509 Public Key Infrastructure Certificate and CRL Profile», January 1999.
- 25. Положение о разработке, производстве, реализации и эксплуатации шифровальных (криптографических) средств защиты информации (Положение ПКЗ-2005).
- 26. Приказ ФАПСИ от 13.06.2001г. №152 «Об инструкции об организации и обеспечении безопасности хранения, обработки и передачи по каналам связи с использованием средств криптографической защиты информации с ограниченным доступом, не содержащей сведений, составляющих государственную тайну».

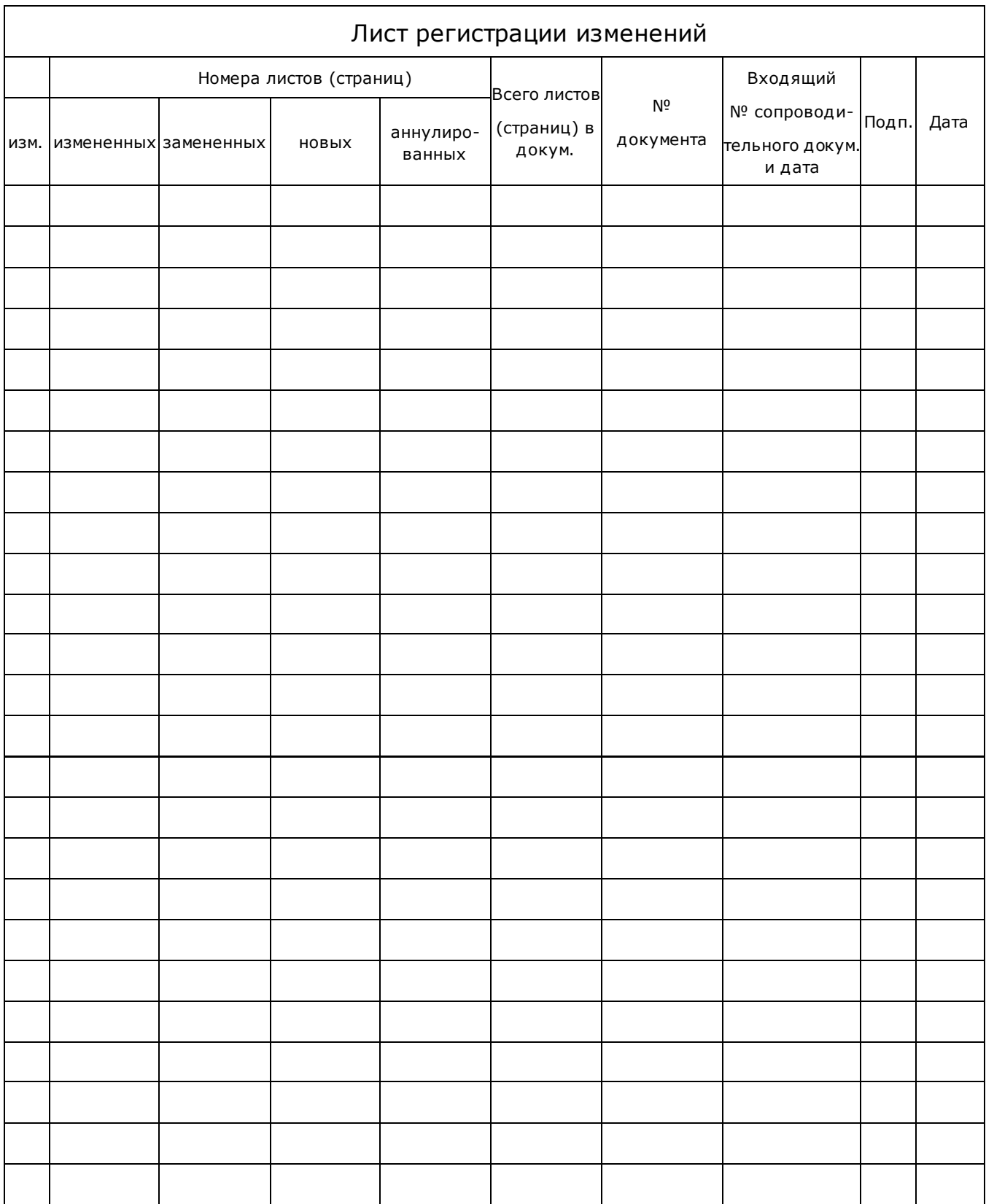